## $M<sup>2</sup>$ RISIKEN & SCHUTZ Smartphone

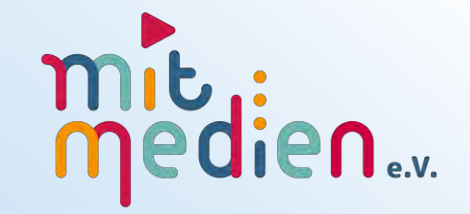

Freistaat<br>Thüringen

Ministerium für Arbeit, Soziales, Gesundheit, Frauen und Familie

## AKTIV MIT MEDIEN Medienmentor\*innen für Senior\*innen

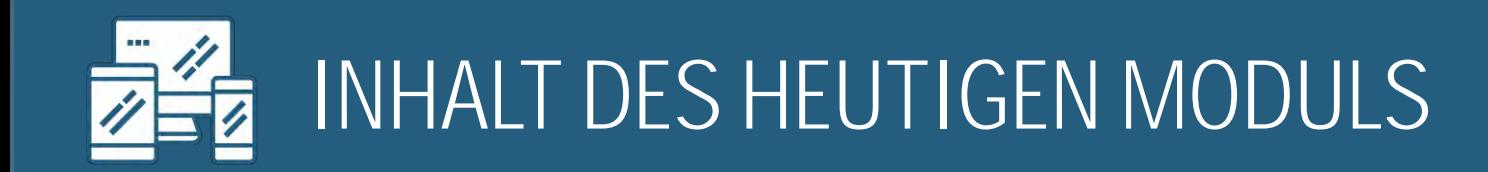

**BEGRÜßUNG** 

- **ERFAHRUNGSAUSTAUSCH**
- **WHATSAPP**
- APPS & APP-BERECHTIGUNGEN
- ANMELDUNG & BENUTZERKONTEN
- APP-TIPPS FÜR SENIOR\*INNEN
- **KLÄREN OFFENER FRAGEN**
- **GEMEINSAME ABSCHLUSSRUNDE & AUSBLICK**

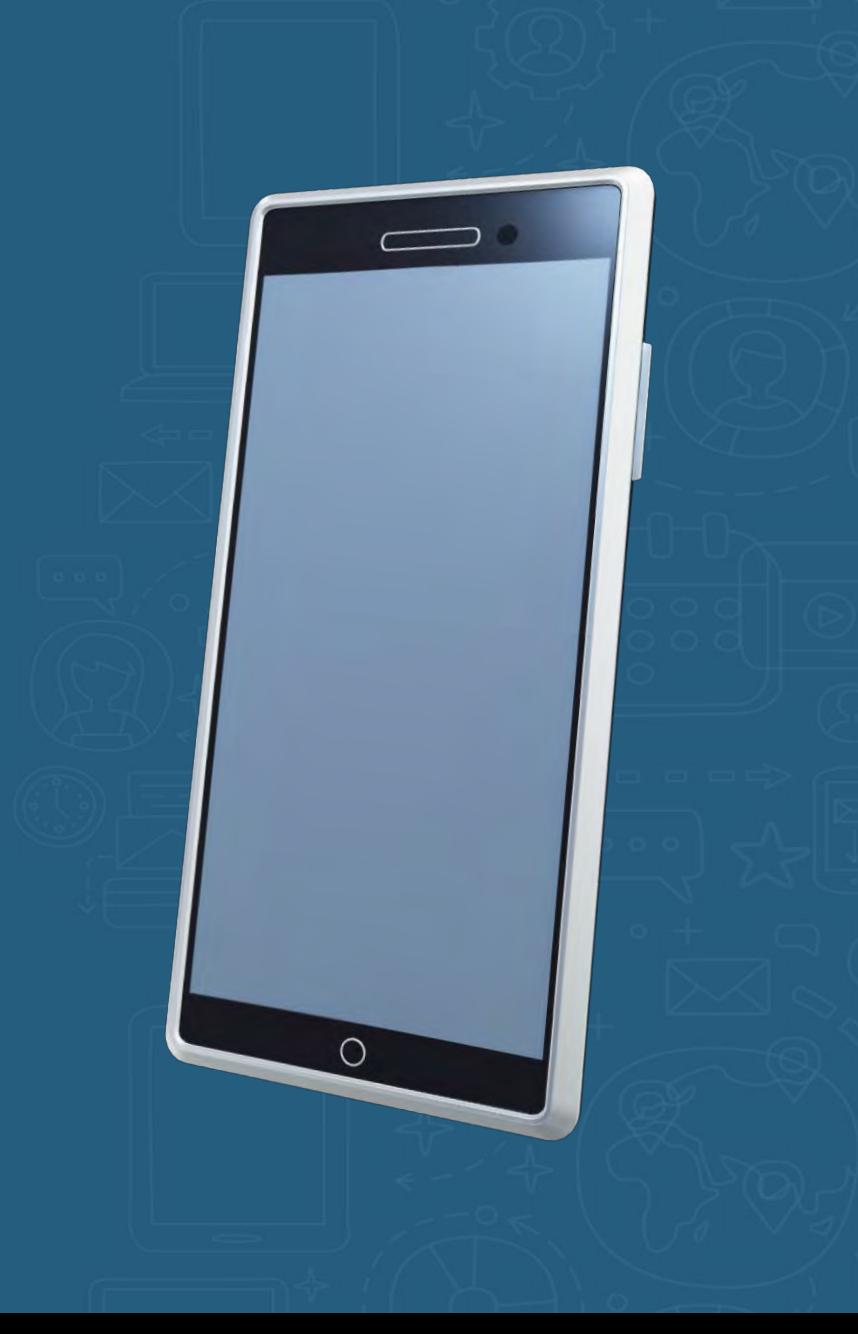

# WHATSAPP

**Think County** 

# FAKTEN ZU WHATSAPP

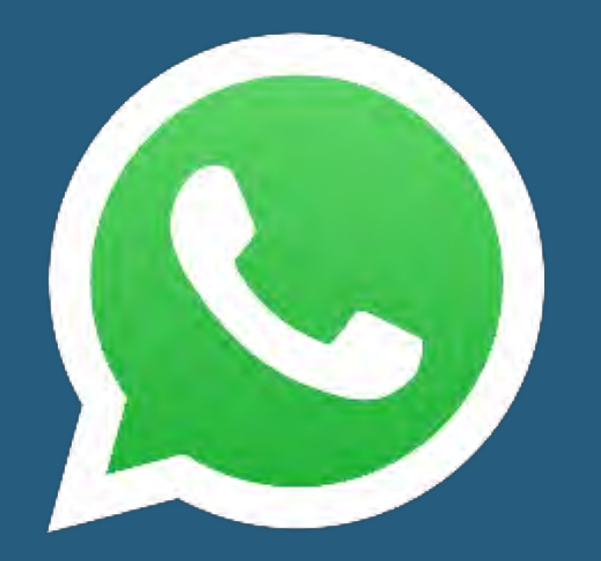

Weltweit am meisten verbreiteter Messenger-**Dienst 11:02**

Jeden Tag werden mehr als 100 Milliarden Nachrichten und über 7 Milliarden Fotos über **WhatsApp versendet 11:05**

Mehr als 2,5 Milliarden Nutzer\*innen, davon 70% tägliche Nutzung **11:07**

Firma: Meta (ehm. Facebook Inc./ USA)

**11:08**

2014 kaufte Facebook WhatsApp für mehr als 19 Milliarden US Dollar **11:10**

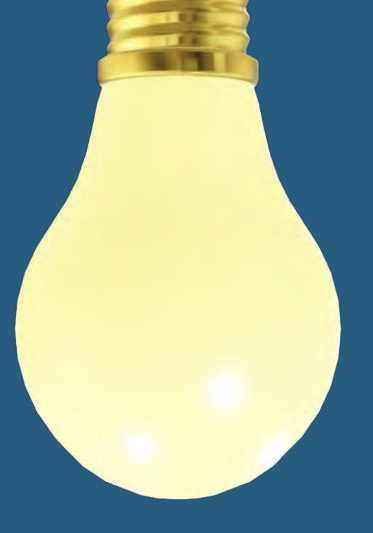

## TIPP: AUCH ALS WHATSAPP WEB AM PC MÖGLICH

# FUNKTIONEN WHATSAPP

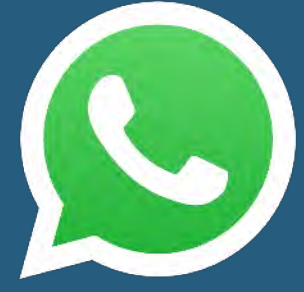

Direktgespräche via WhatsApp Call / Videoanrufe

Versenden von Nachrichten, Bildern, Audio-Dateien, Sprachnotizen, Videos, Kontaktdaten, Standortdaten **11:05**

Gruppenchats mit bis zu 1.024 Personen möglich

Umfragen

**11:08**

**11:07**

**11:10**

**11:02**

#### **Broadcasting**

#### **ARD-Morgenmagazin bei WhatsApp**

Haken dran!

# **MOMA®** 0172-253-7983

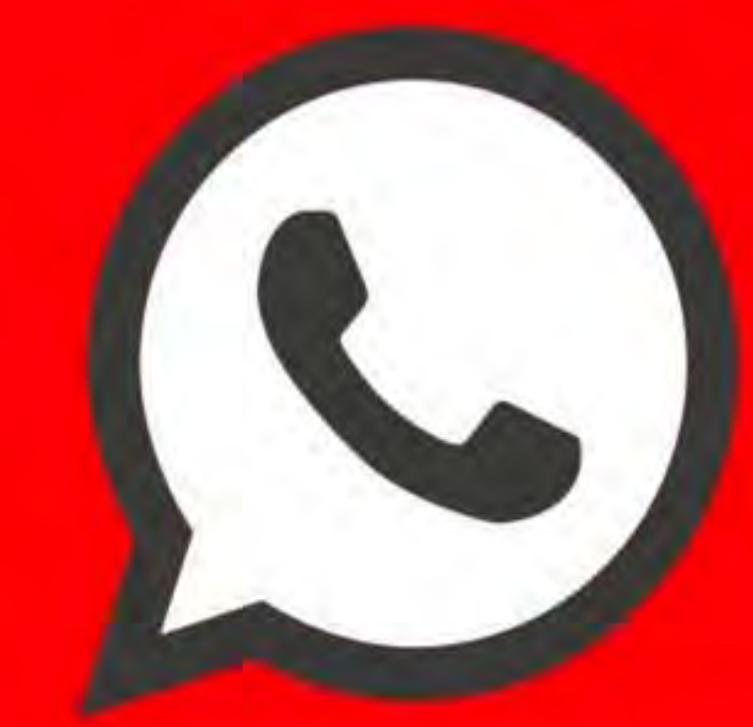

Das Morgenmagazin bei WhatsApp | Bild: WDR

**Uber WhatsApp bequem** vorbestellen und abholen!

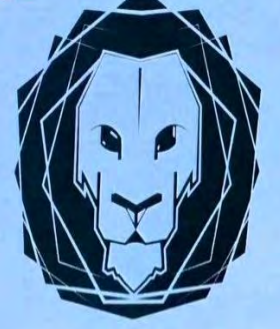

## LÖWEN-APOTHEKE

**ERFURT** 

Apotheker Sebastian Wild e.K. | Johannesstraße 143 | 99084 Erfurt

## RadioEINS bei WhatsApp

RadioEINS - alle Staus, alle Blitzer, alle Infos!

#### Wir sind auch über WhatsApp erreichbar!

Und so funktioniert's: Speichert unsere Servicehotline in Eurem Smartphone ab und RadioEINS erscheint automatisch in den Favoriten in WhatsApp.

# WHATSAPP & DER DATENSCHUTZ

## UNVERSCHLÜSSELTE WEITERLEITUNG IN DIE USA (META) VON

**METADATEN** (Standort, Gerät, Einwahlzeit, etc.)

## **INFOS ZU Telefonnummer** Adressbuch

## **KONTAKTE IM TELEFONBUCH** können nicht einzeln ausgewählt werden

SPEICHERUNG UND WEITERLEITUNG PERSÖNLICHER DATEN UNKLAR

# WHATSAPP & DER DATENSCHUTZ

## LAUT NUTZUNGSBEDINGUNGEN KOMMERZIELLE NUTZUNG VON NUTZER\*INNENMEDIEN GESTATTET!

**STATUS UND PROFILBILDER** Unverschlüsselte Weiterleitung in die **USA** 

**END-ZU-END VERSCHLÜS-SELUNG** Die AGB's sind schwammig

**QUELLCODE** liegt nicht offen ÖFFNET WHATSAPP **AUF DEM** SMARTPHONE UND PASST DIE PRIVATSPHÄRE-EINSTELLUNGEN & APP-BERECHTIGUNGEN **NACH EUREN** WÜNSCHEN AN!

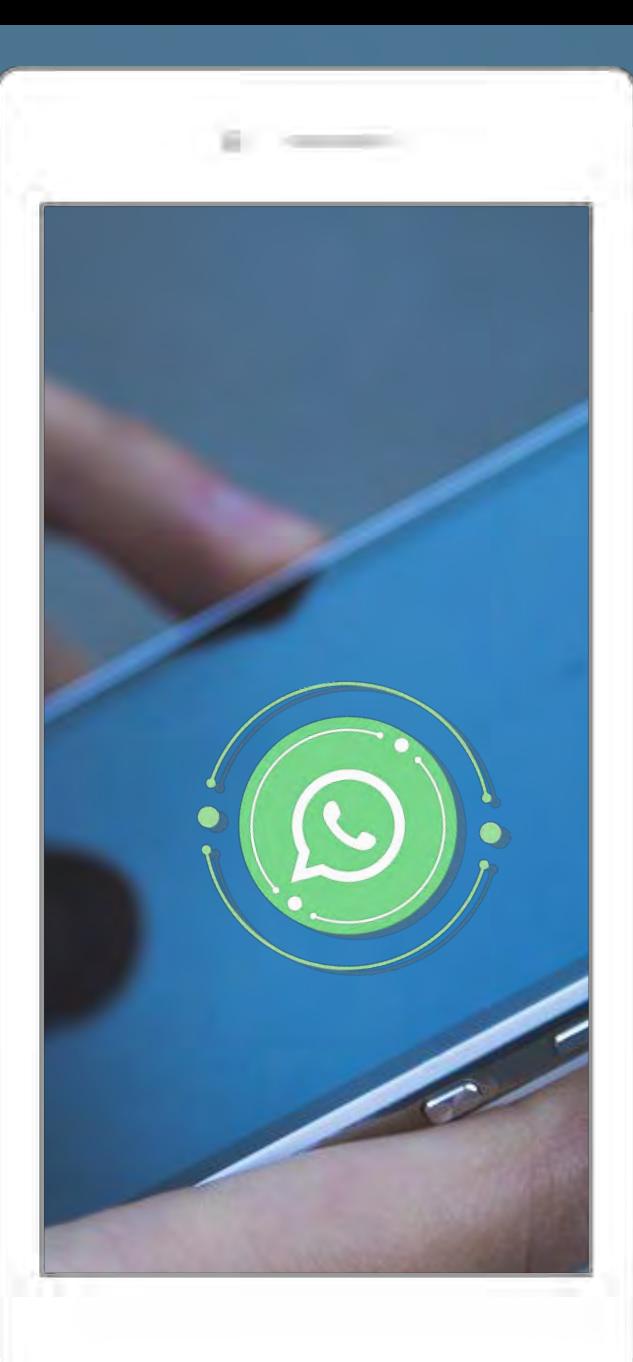

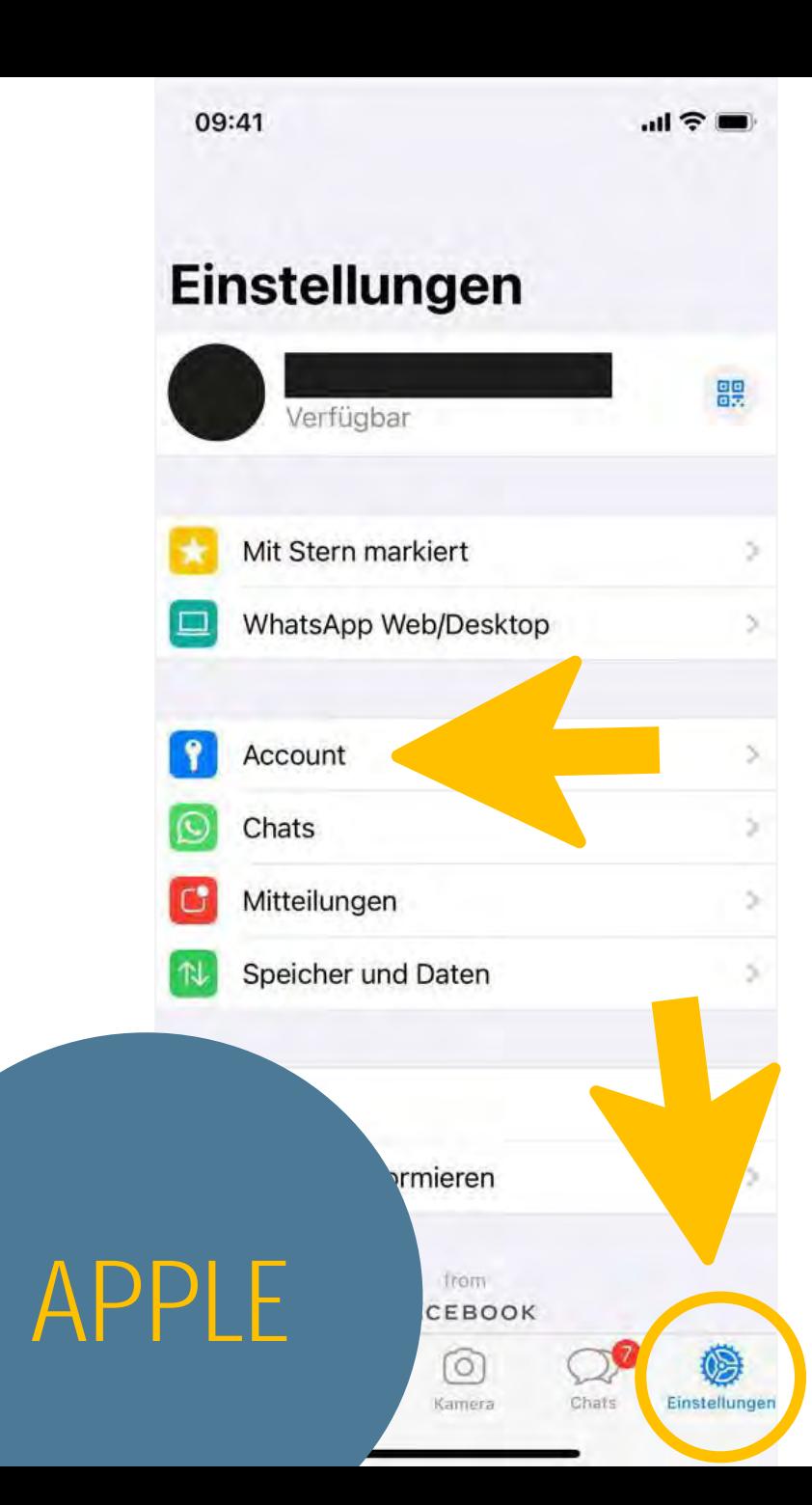

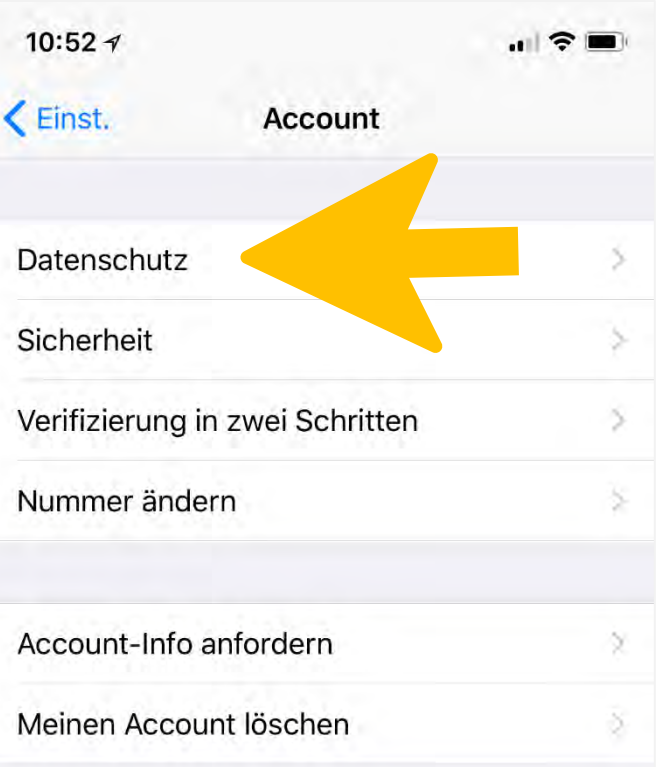

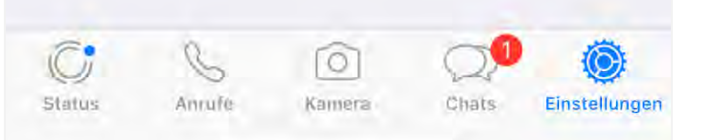

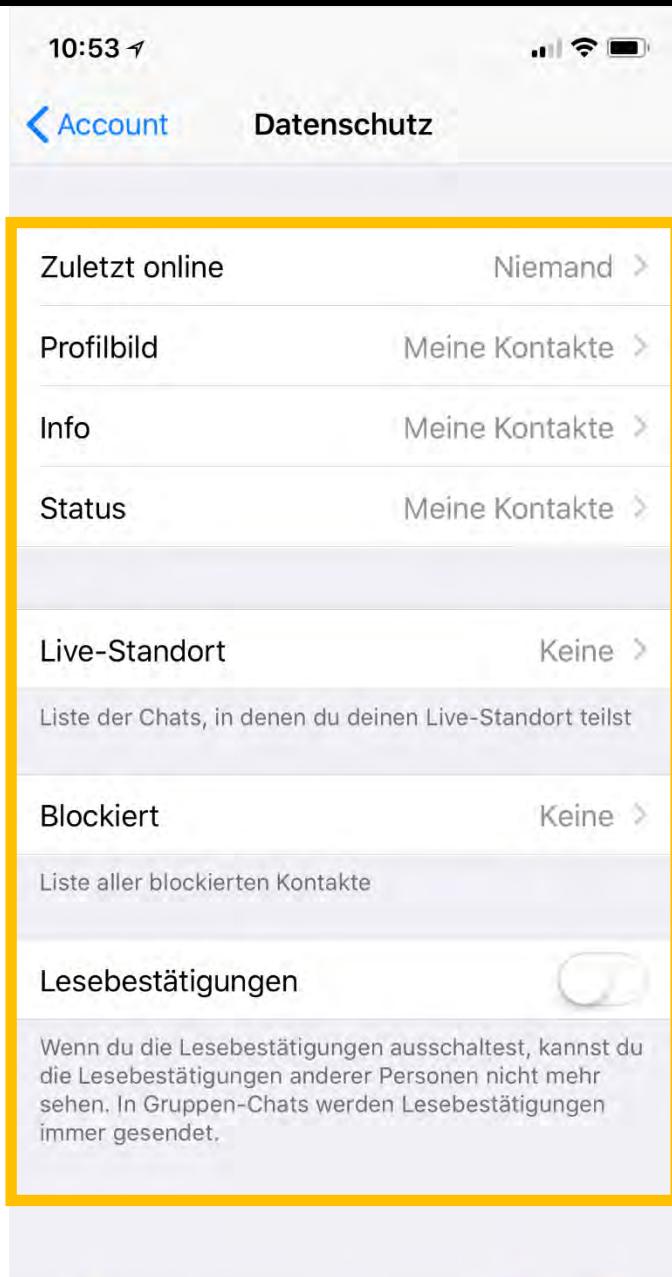

 $\overline{\mathbb{C}}$ 

Status.

 $\mathscr{C}$ 

Anrufe

 $\circ$ 

Kamera

 $\circledcirc$ 

Einstellungen

Chats

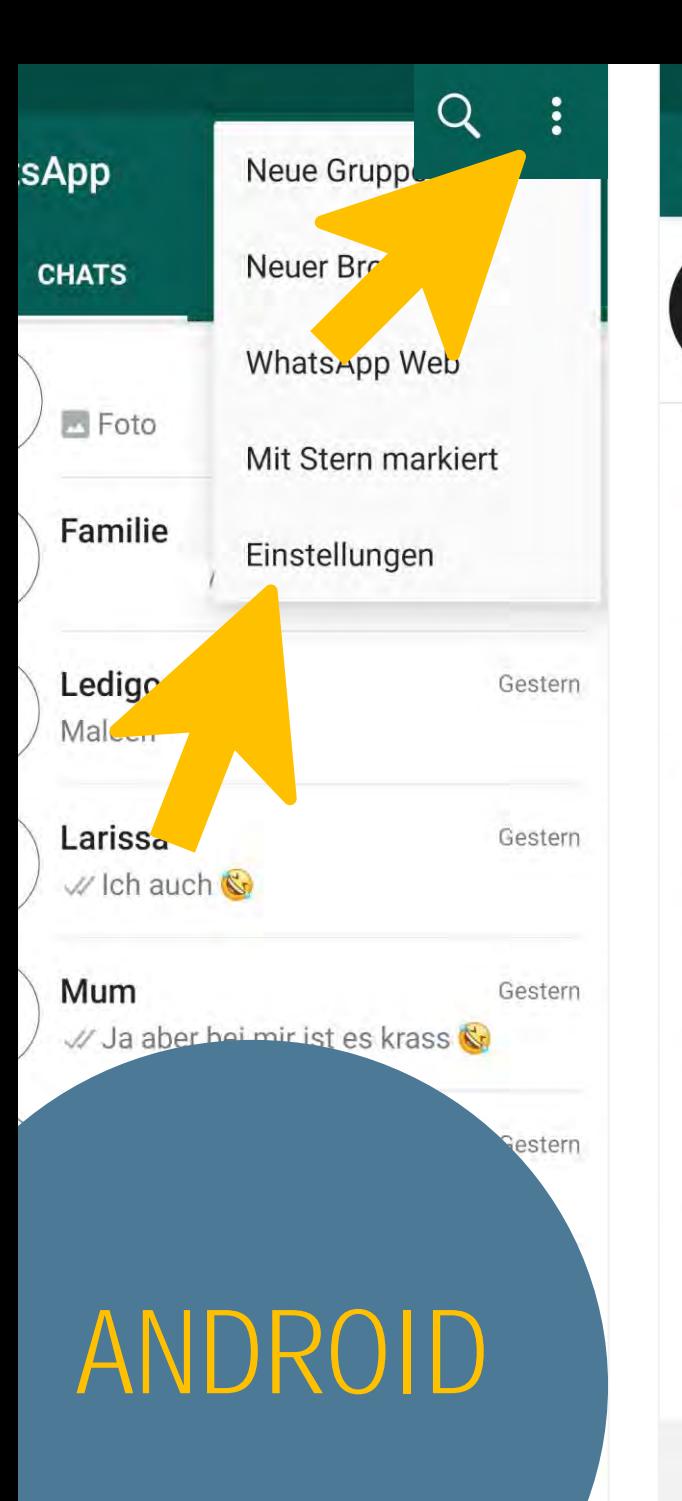

 $10:$ 

 $\leftarrow$ 

Ŷ

¢

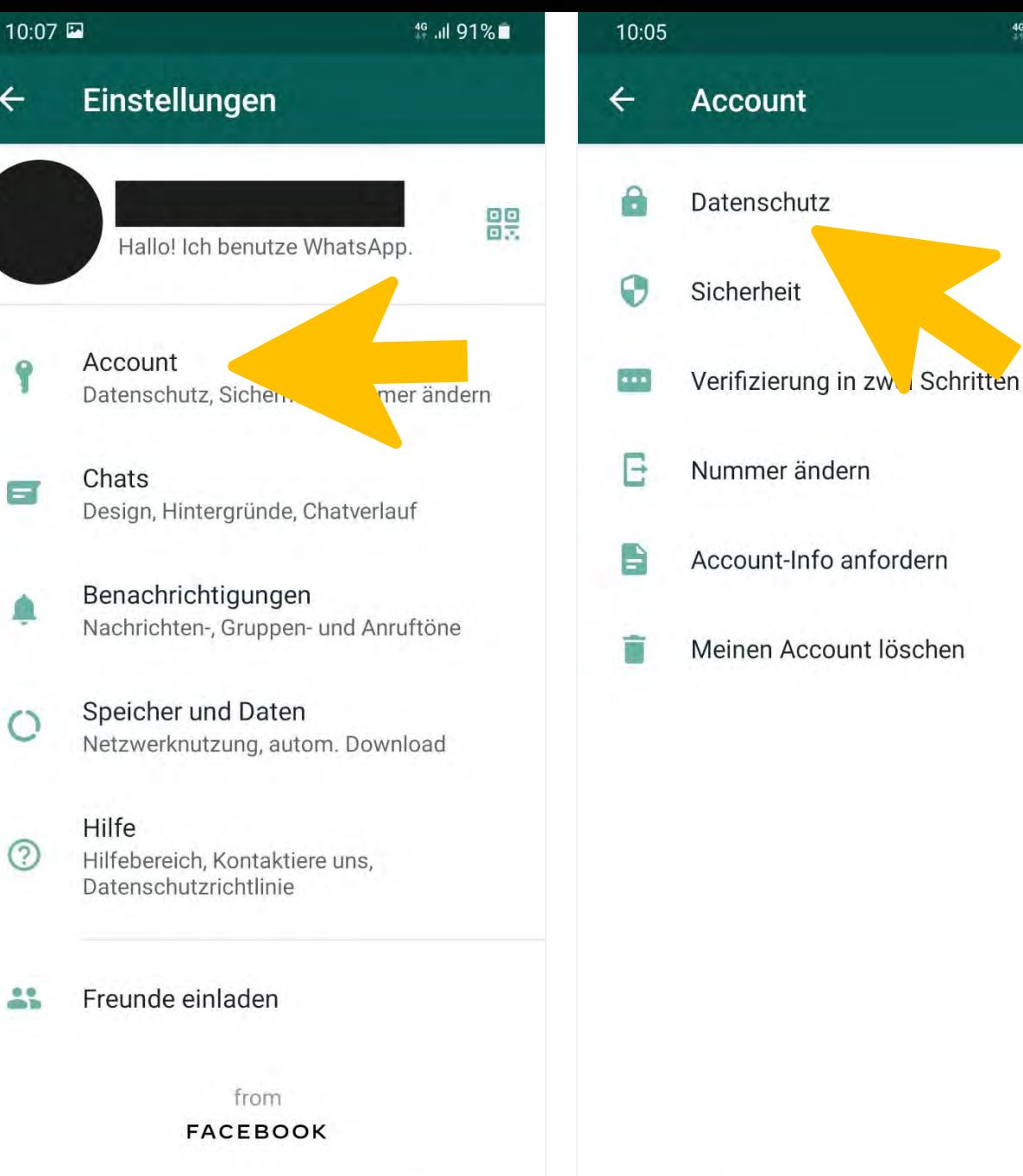

 $\langle$ 

 $\mathbf{III}$ 

 $\circ$ 

 $\circ$ 

 $III$ 

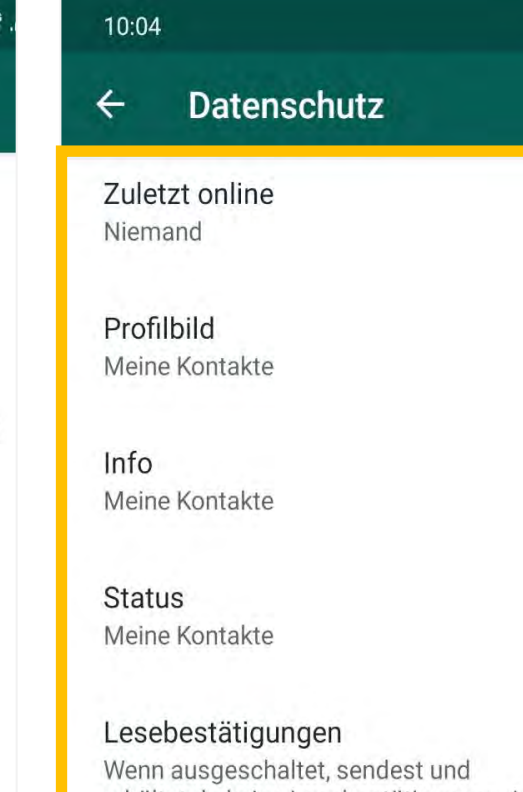

immer gesendet.

Gruppen Jeder

Keine

 $\langle$ 

Live-Standort

**Blockierte Kontakte** 

 $\rm III$ 

 $\bigcirc$ 

 $\langle$ 

46 Jul 92%

 $\blacksquare$ 

# PROBLEM

**WhatsApp speichert Daten seiner** Nutzer\*innen im großen Stile und kann diese jederzeit für kommerzielle Zwecke nutzen!

# LÖSUNG

App-Berechtigungen so weit es geht einschränken oder einen alternativen Messenger verwenden.

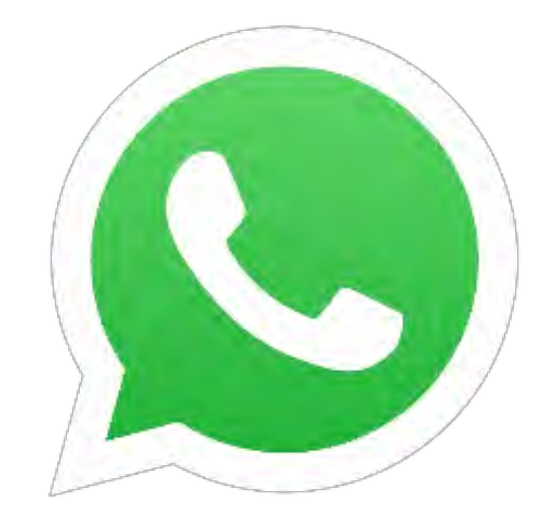

## ALTERNATIVE MESSENGER

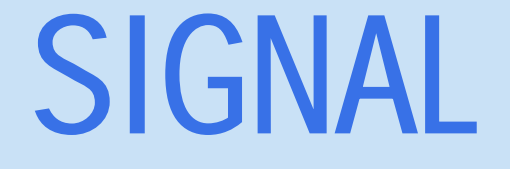

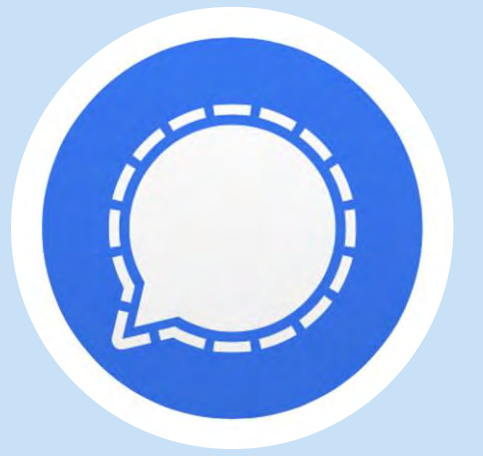

KOSTENLOS KOSTEN-

**FINANZIERT SICH ÜBER EINE STIFTUNG** 

# SIGNAL THREEMA

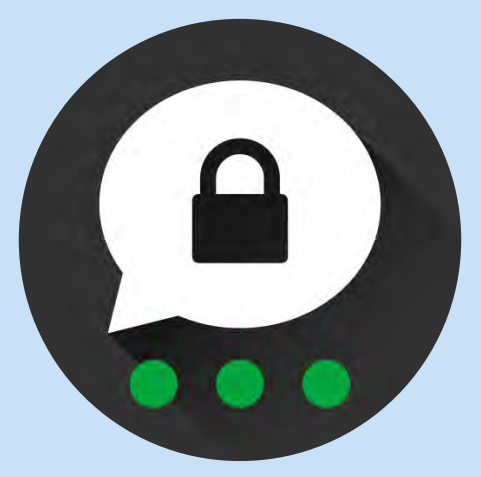

PFLICHTIG **APP KOSTET EINMALIG CA. 5** $\epsilon$ 

# DATENSCHUTZ DER ALTERNATIVEN MESSENGER

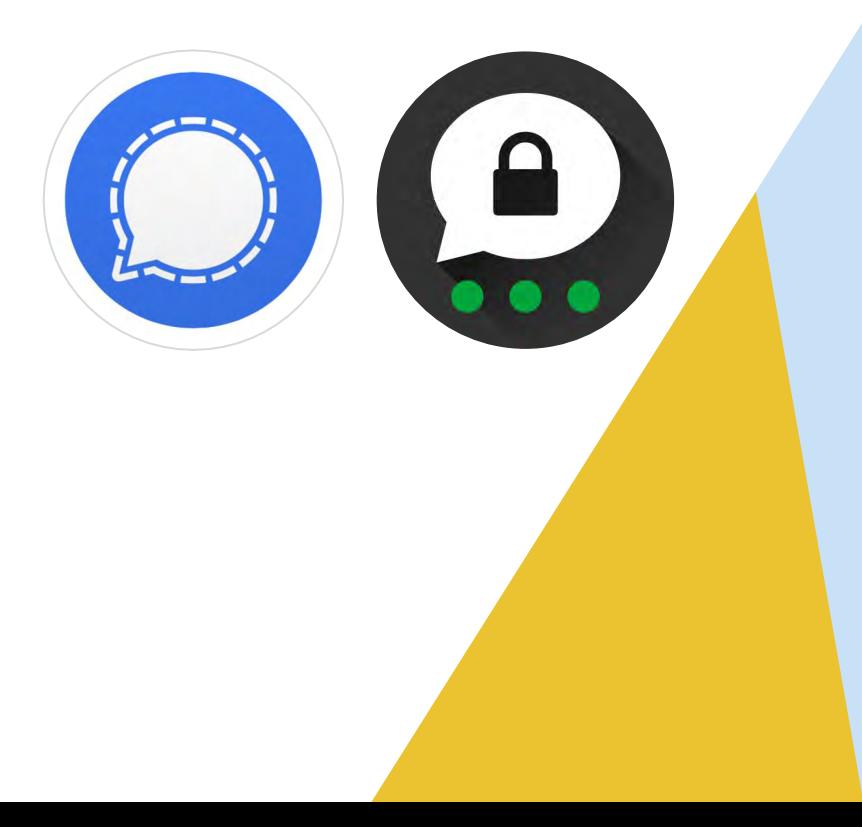

- **O** Nur begrenzter Zugriff auf Telefondaten
- **O** Kontaktliste kann verwaltet werden
- **O** Rechte der gesendeten Daten bleibt bei uns und werden nicht verkauft
- **O** Ende-zu-Ende-Verschlüsselung
- O Daten werden nur verschlüsselt auf Servern der Betreiber gespeichert
- **O** Andere Finanzierungsmodelle: nicht durch Nutzer\*innendaten

## KETTENBRIEFE LÄSTIG UND MANCHMAL **GEFÄHRLICH**

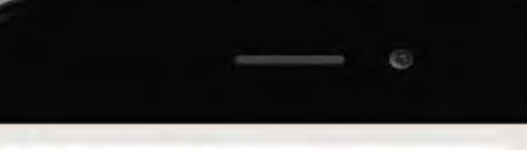

#### - Weltergeleitel

Hallo ich bin Momo und bin vor 3 Jahren verstorben ich wurde von einem Auto angefahren und wenn du nicht möchtest das ich heute Abend um 00:00 Uhr in deinem Zimmer stehe und dir beim schlafen zuschaue dann sende diese Nachricht an 15 Kontakte weiter. Du glaubst mir nicht?

Angelina 11 hilt die Nachricht für fake und schickte sie an niemanden weiter in der Nacht hört sie Geräusche aus einer Ecke ihres zimmers sie wollte nach gucken doch auf einmal rante etwas auf sie zu am nächsten Morgen wurde sie Tot in ihrem Bett gefunden

Tim 15 schickte die Nachricht nur an 6 Leute weiter am nächsten Morgen wachte er senen Bein In Arm

re die Nachricht an

## Pechsträhne Gebühren-Schreck

Hass schüren

## Warnung vor Gefahr

**Sonderangebote** 

## Gutschein

## **Morddrohung**

# **WAS TUN BEI** KETTENBRIEFEN?

#### - Wellergeleitel

Hallo ich bin Momo und bin vor 3 Jahren verstorben ich wurde von einem Auto angefahren und wenn du nicht möchtest das ich heute Abend um 00:00 Uhr in deinem Zimmer stehe und dir beim schlafen zuschaue dann sende diese Nachricht an 15 Kontakte weiter. Du glaubst mir nicht?

Angelina 11 hilt die Nachricht für fake und schickte sie an niemanden weiter in der Nacht hört sie Geräusche aus einer Ecke ihres zimmers sie wollte nach gucken doch auf einmal rante etwas auf sie zu am nächsten Morgen wurde sie Tot in ihrem Bett gefunden

Tim 15 schickte die Nachricht nur an 6 Leute weiter am nächsten Morgen wachte er senen Bein v in Arm

e die Nachricht an

O Dem Inhalt keinen Glauben schenken

O Den Kettenbrief nicht weiterleiten

**O** Enthaltene Links (die externe Webseiten öffnen) auf keinen Fall öffnen! Virengefahr (GM3)

O Die/den Absender\*in aufklären

**O** Ggf. Polizei verständigen

# APPS & APP-BERECHTIGUNGEN

#### **HANDYSEKTOR ERKLÄRT: APP BERECHTIGUNGEN (2014)**

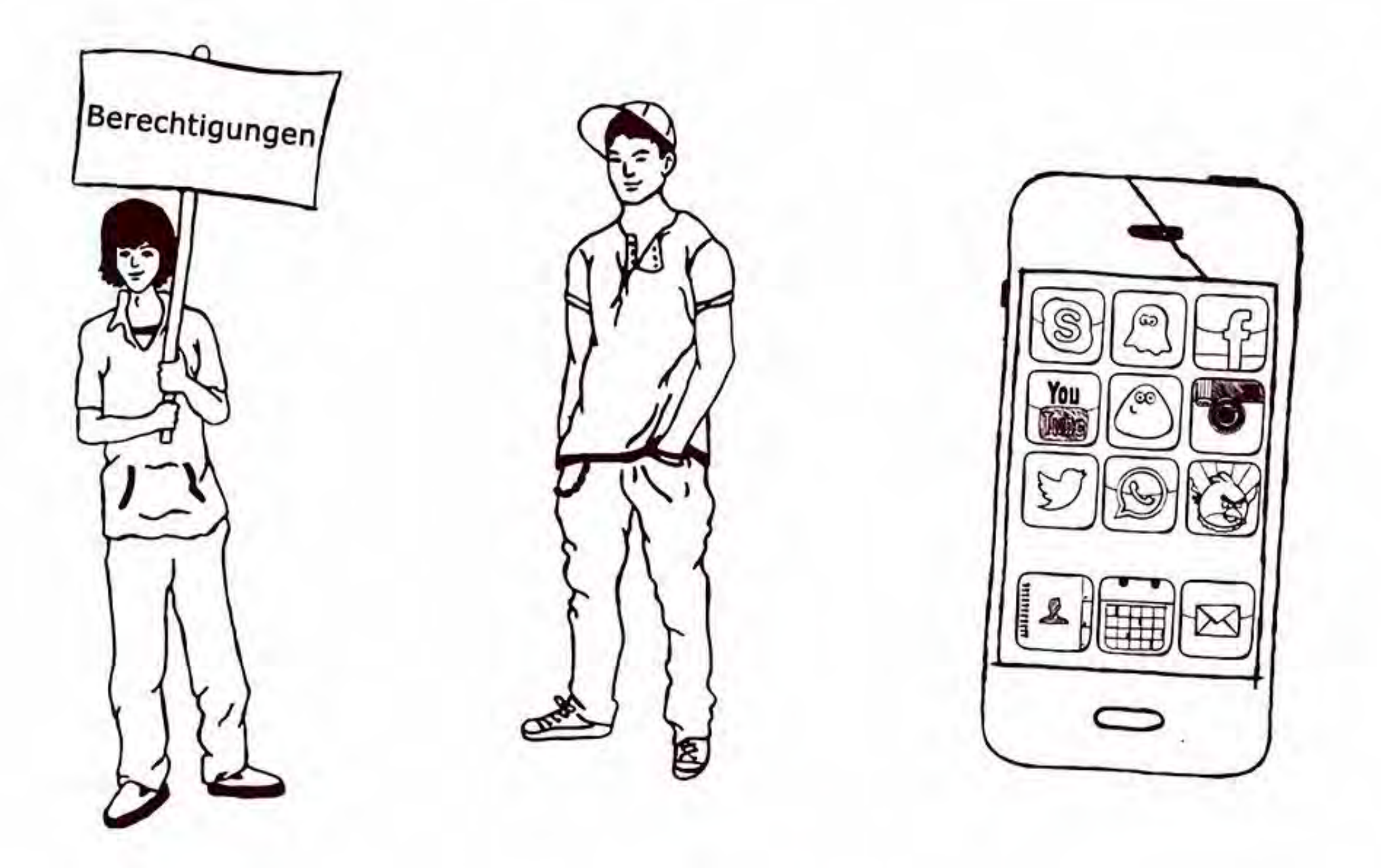

ÖFFNET DIE EINSTELLUNGEN **EURES SMARTPHONES UND** FINDET DIE EINSTELLUNGS-MÖGLICHKEITEN FÜR DIE APP-BERECHTIGUNGEN.

ÜBERPRÜFT, AUF WELCHE DINGE DIE APPS ZUGRIFF HABEN UND SCHRÄNKT **DIESE NACH EUREN** WÜNSCHEN EIN.

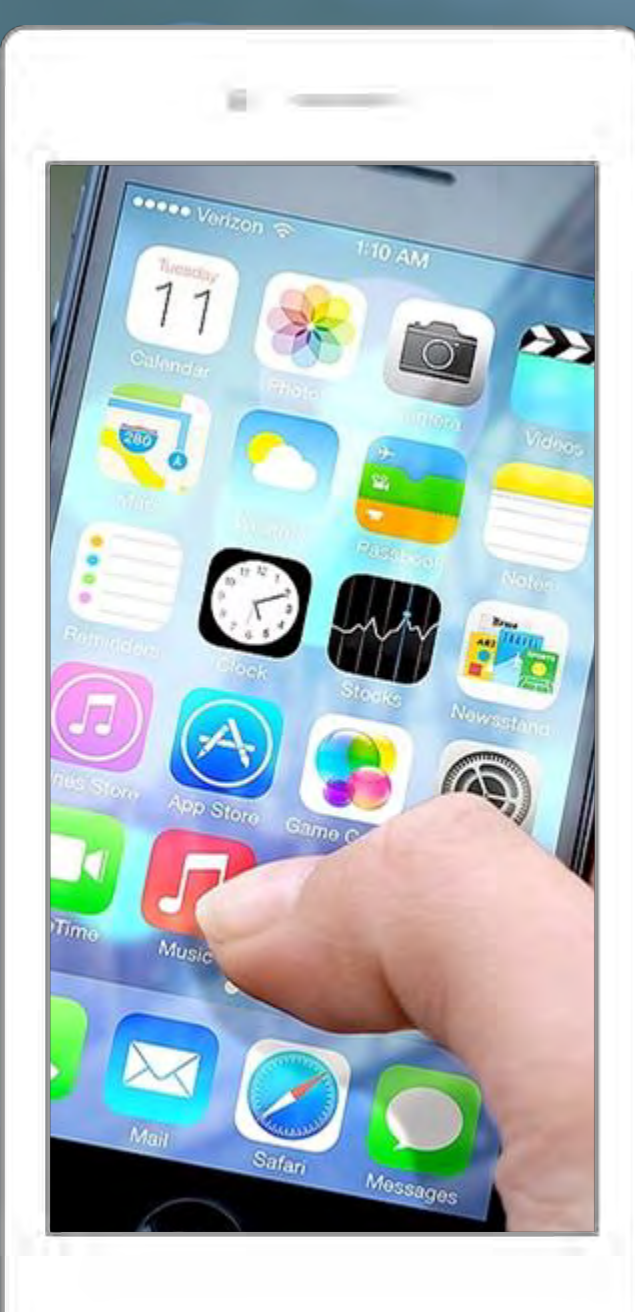

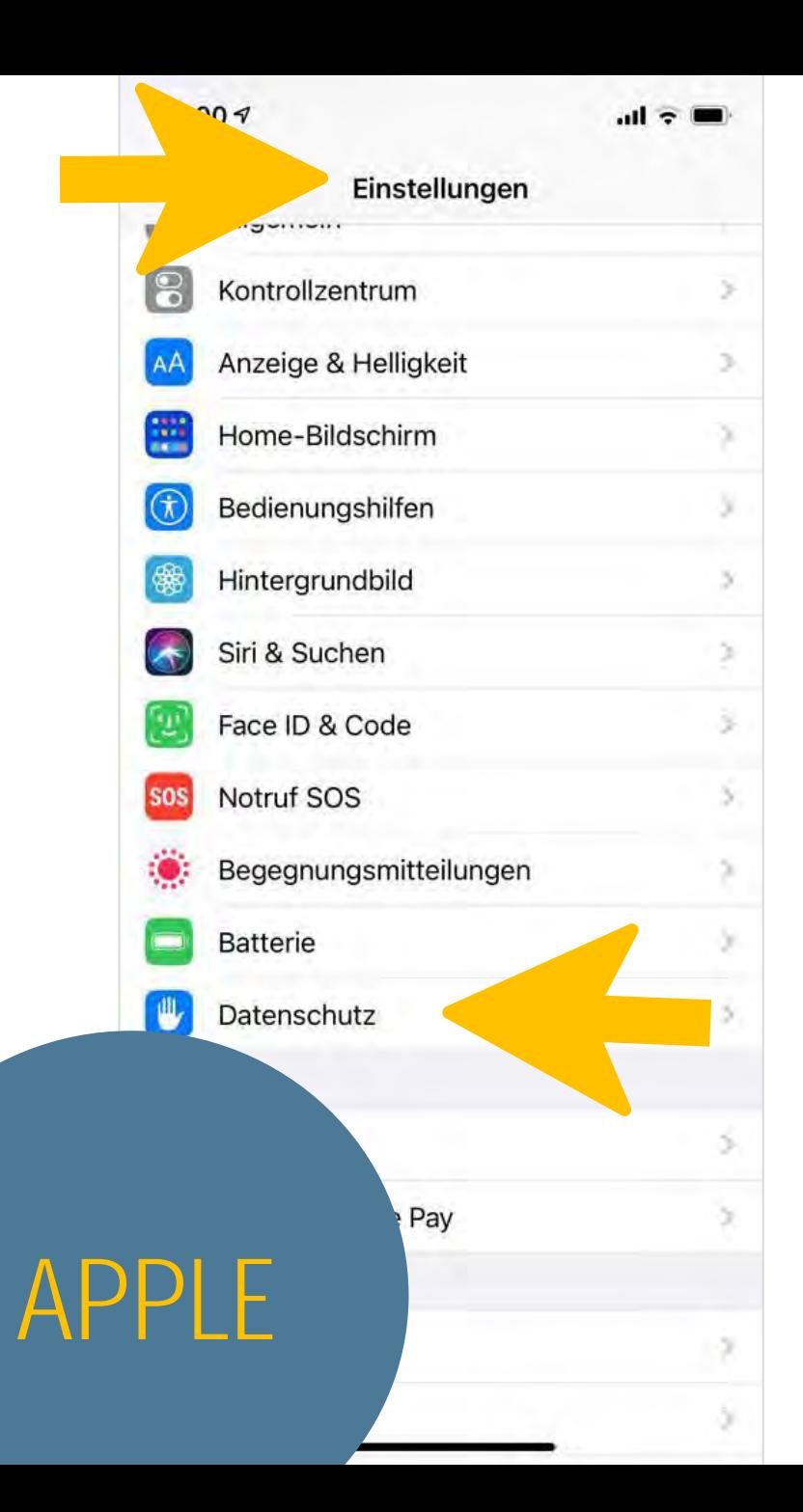

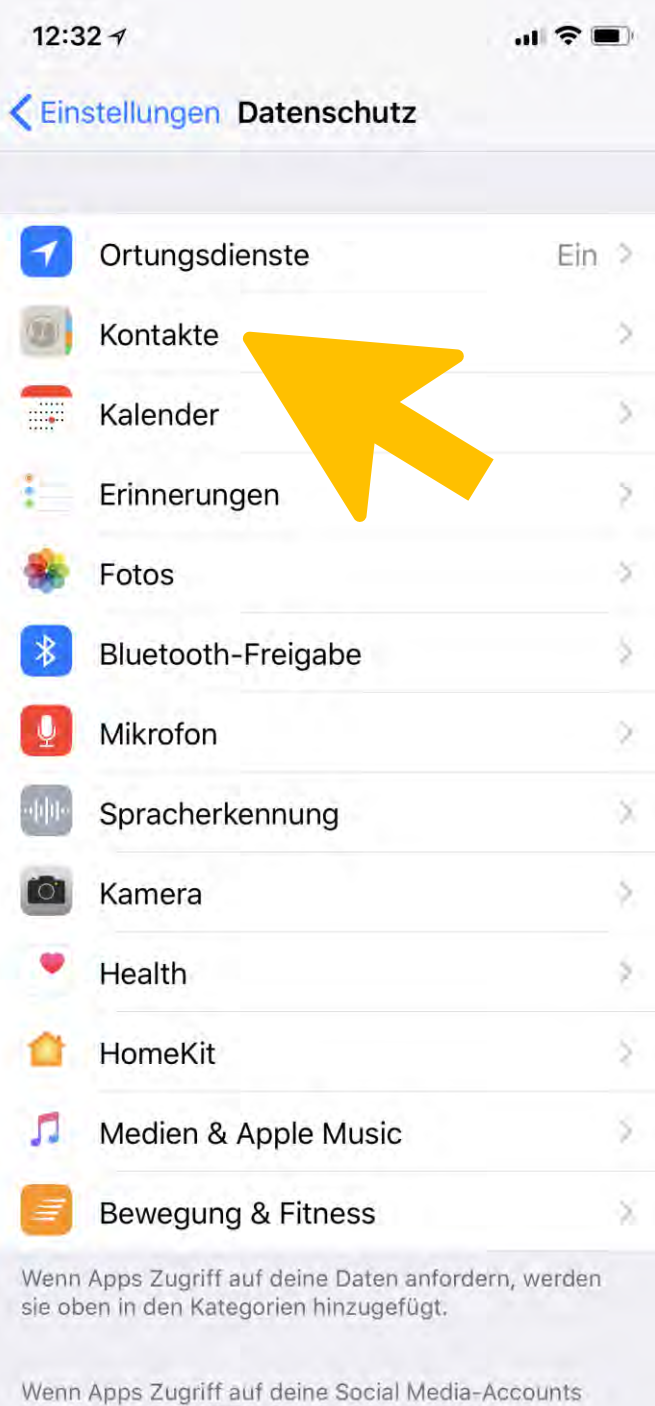

anfordern, werder<del>r sie oben in den nate</del>gorien

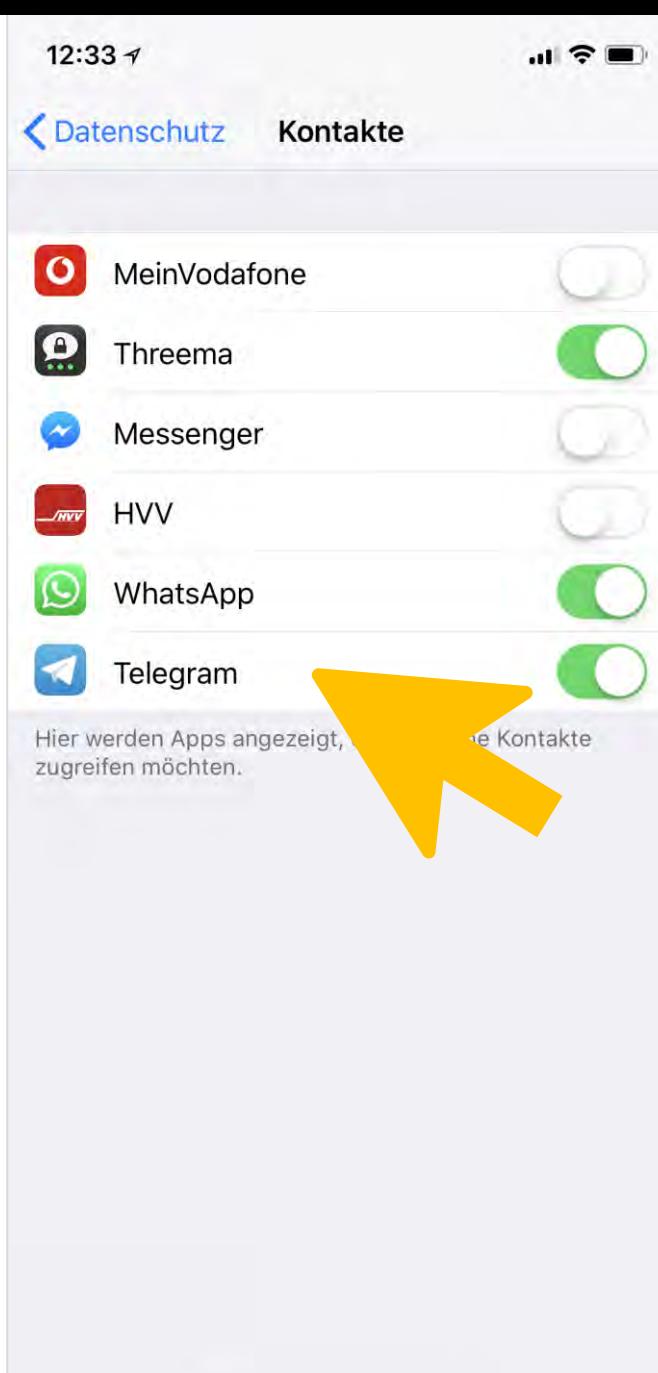

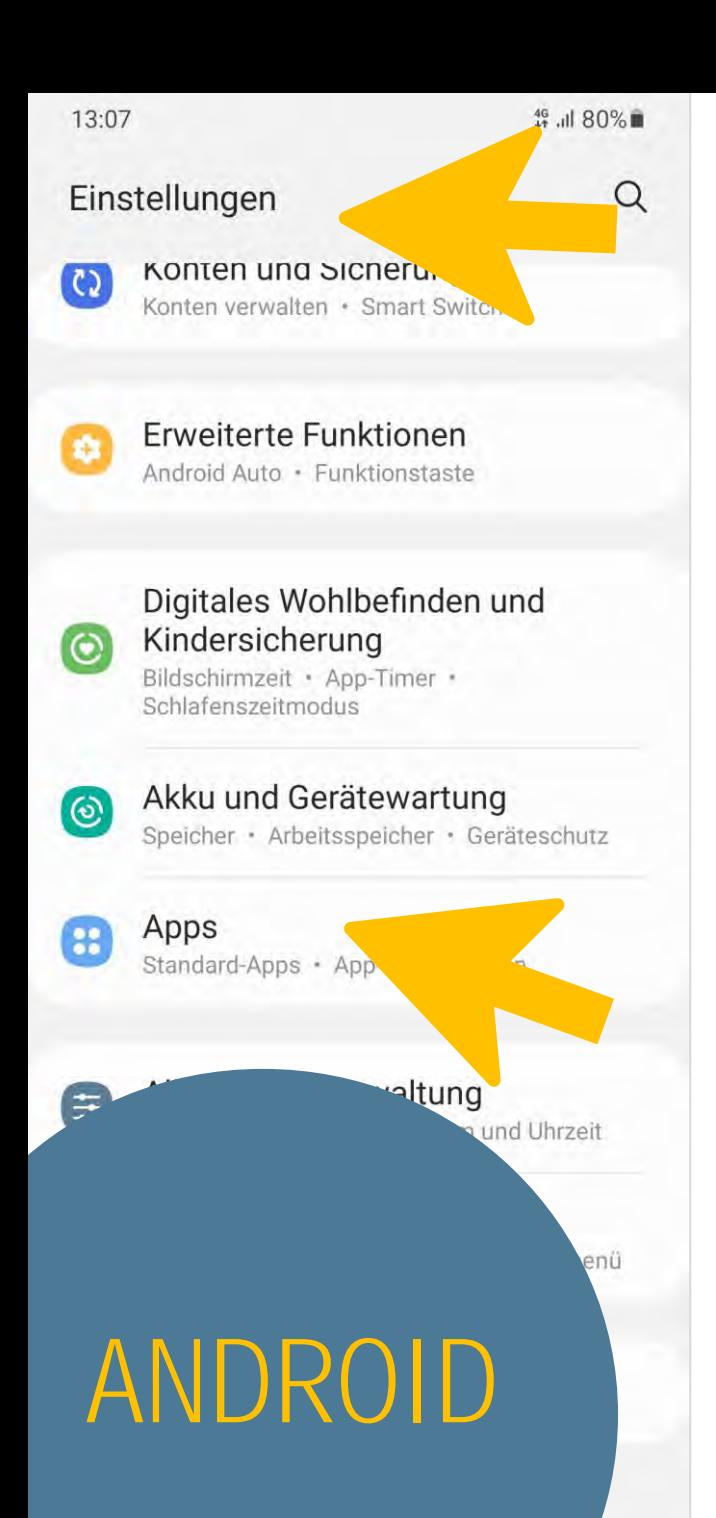

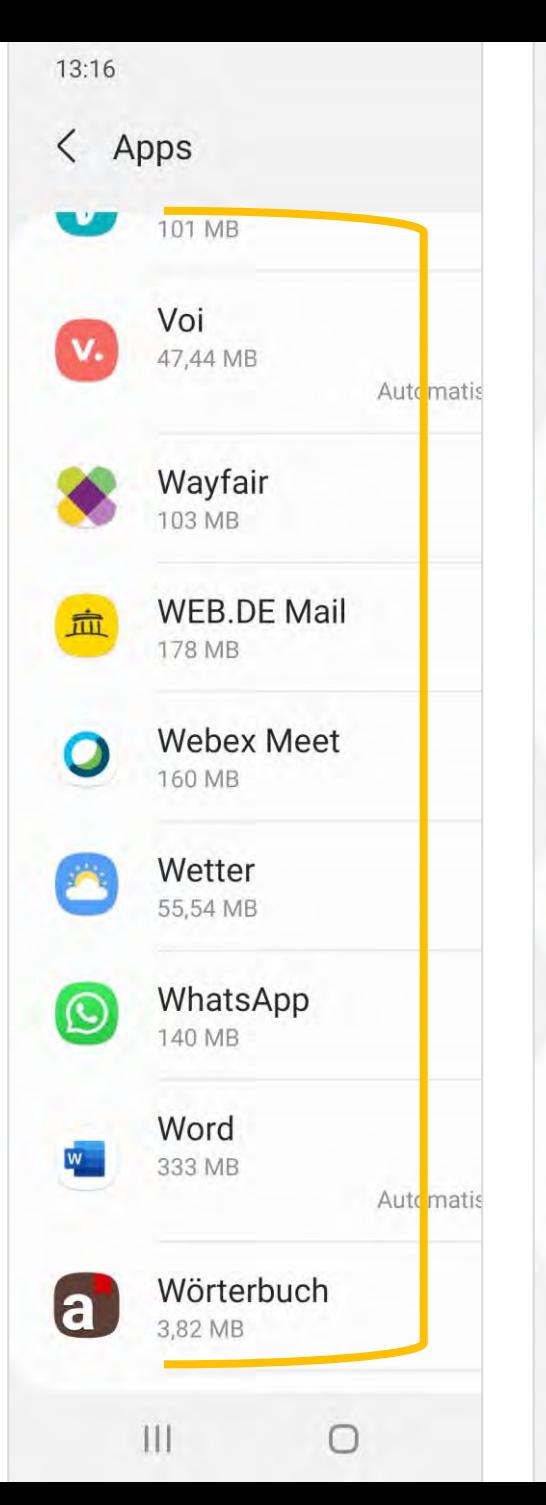

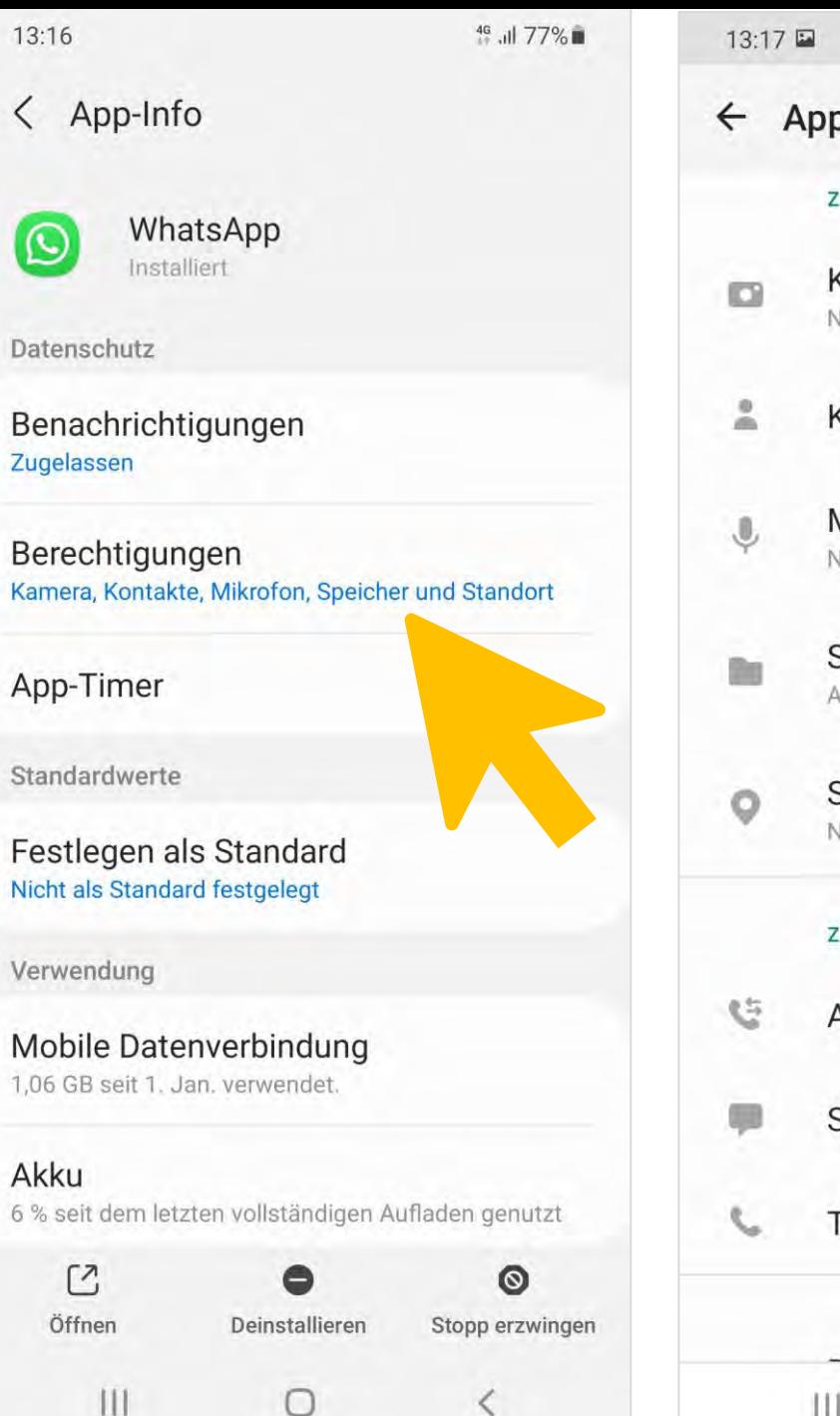

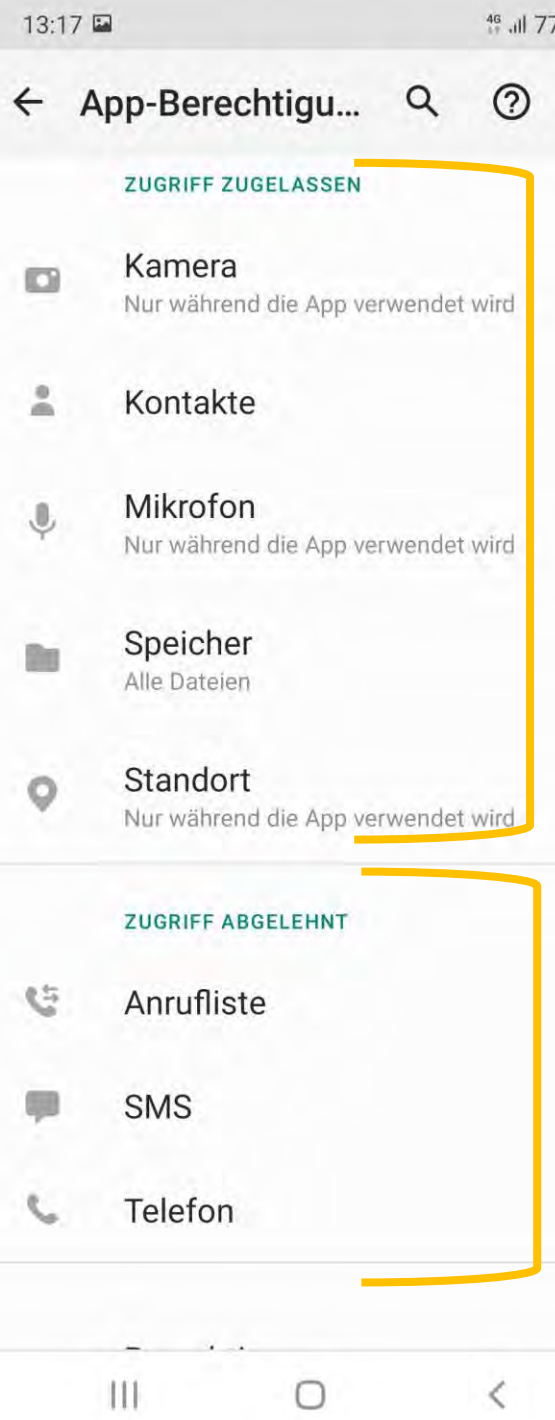

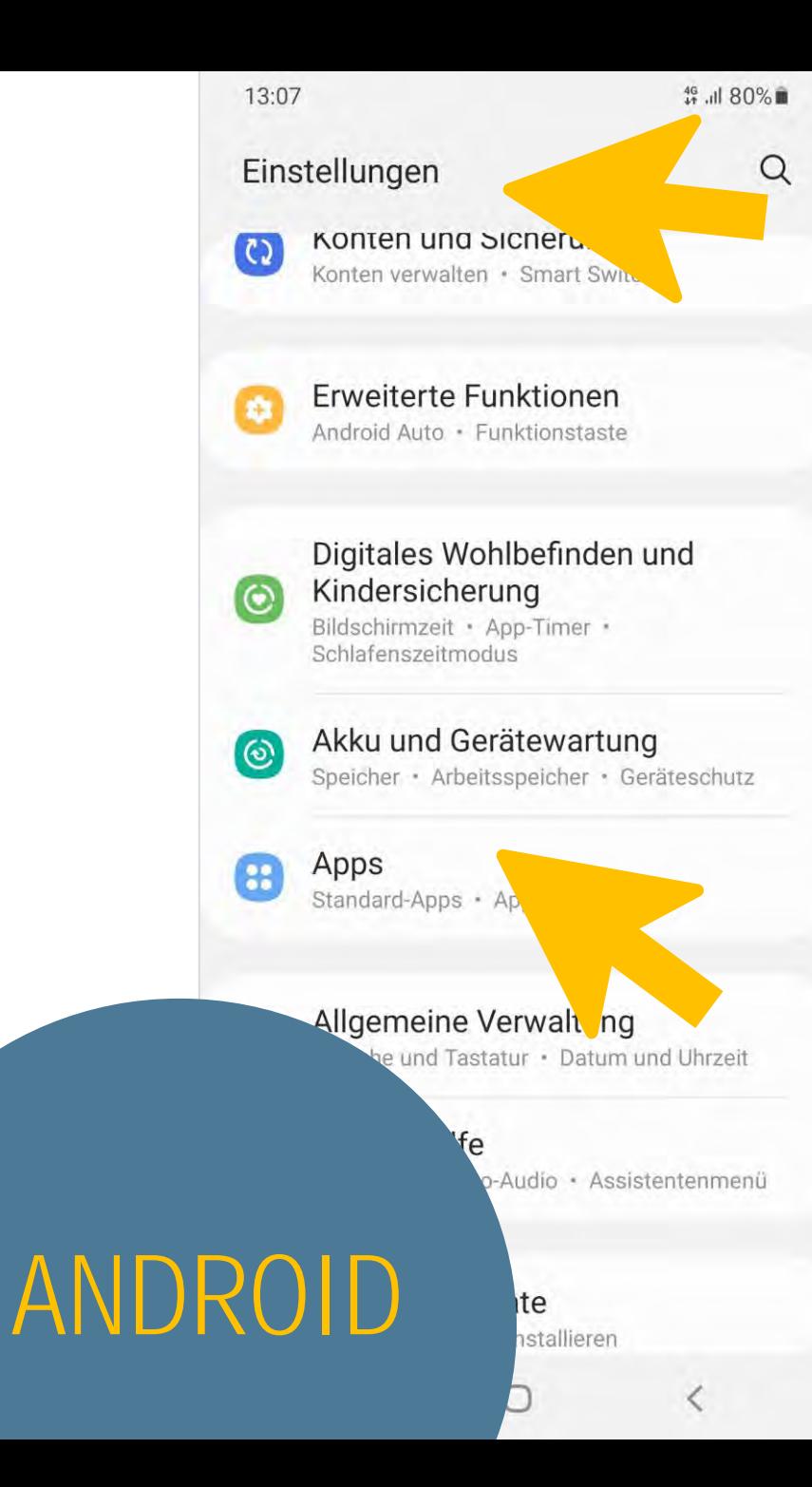

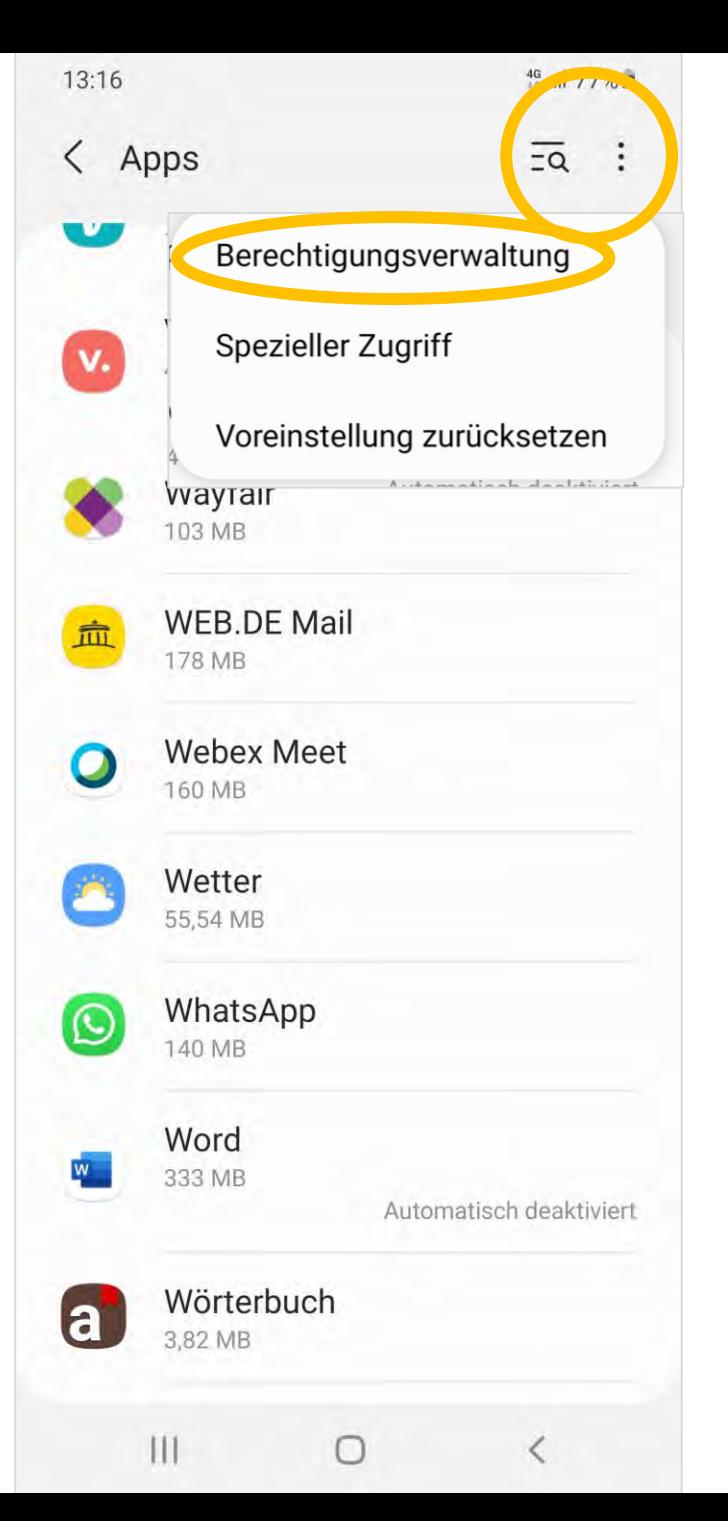

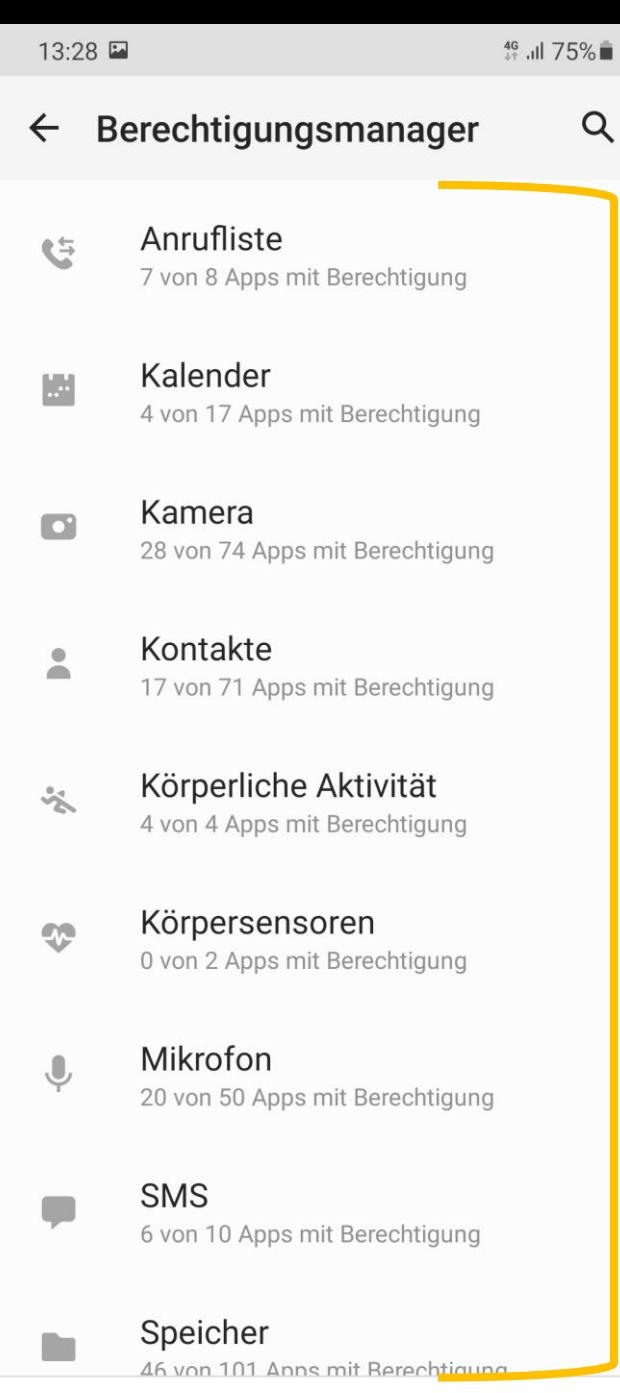

 $\bigcirc$ 

## BERECHTIGUNGEN **CHECKEN**

# ANDROID

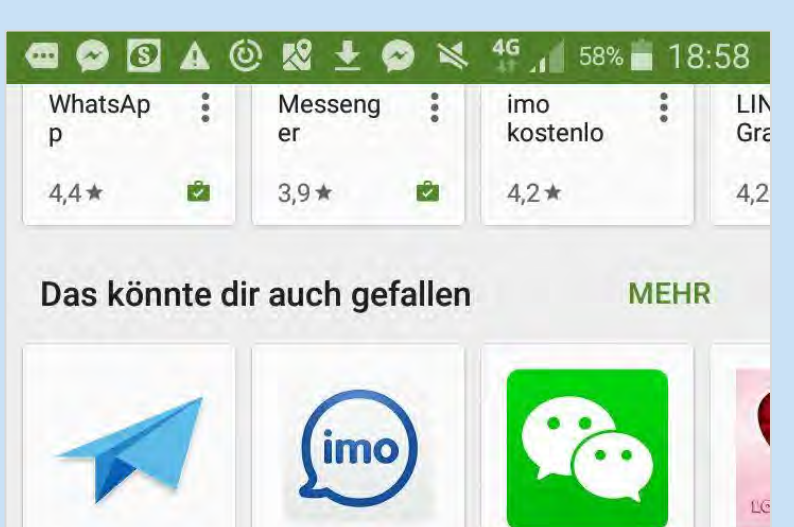

Aniways  $\ddot{\cdot}$ imo beta  $\ddot{\cdot}$ WeChat 500 free calls Lov  $4.3*$  $4,2*$  $4,2*$  $4,2$ 

#### **ANBIETER ↓**

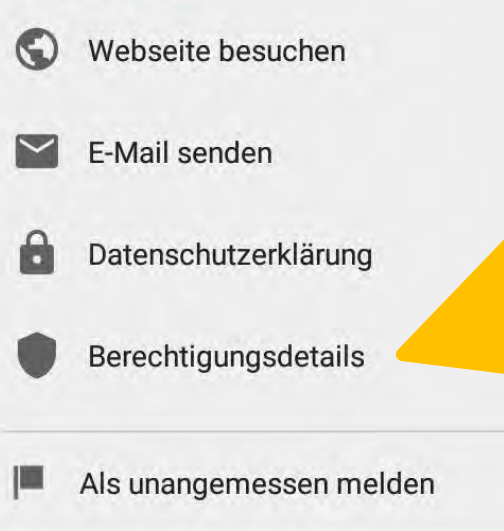

Alle Preise inkl. MwSt.

#### $\overline{\mathbf{r}}$  $\bullet$   $\frac{2}{3}$   $\bullet$   $10.42$  $\alpha$  $\ddot{\cdot}$  $\leftarrow$ **Installieren** Powerful Private Clou Fast **Simple, reliable and synce**<br>across all your devices No limits on the size of group<br>chats and himsdrasts .<br>Our data is never disclose<br>Only you are in control. Über diese App  $\rightarrow$ Telegram ist eine Messaging-Apr **uf** Geschwindigkeit und Sicherheit. Nr. 2 - Top-Apps ation mpfehlungen Bewertungen & Rezensionen <sup>1</sup>  $\rightarrow$

# BERECHTIGUNGEN **CHECKEN**

APPLE

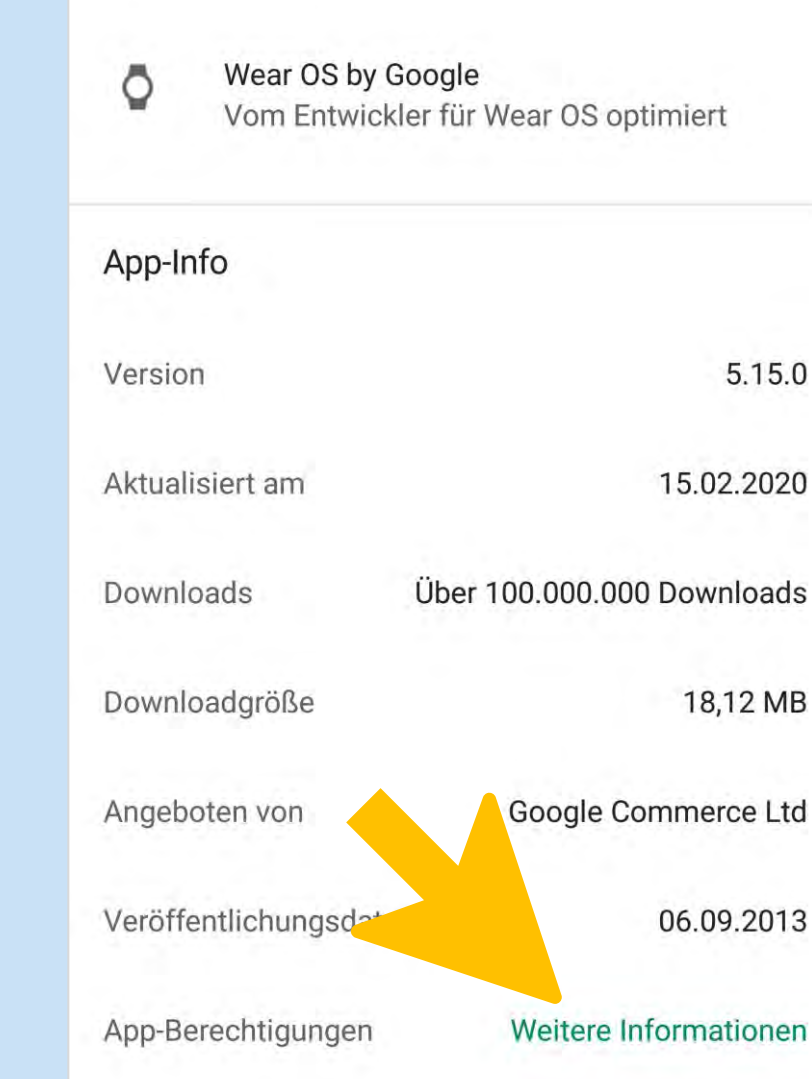

Telegram Details

Emptehlungen

Empfehlungen

 $\overline{2}$   $\overline{3}$   $\overline{4}$  30%  $\overline{2}$  10:42

 $\frac{1}{2}$ 

团

#### $\begin{array}{c}\n\blacksquare \bigcirc \blacksquare \bigcirc \bl$ WhatsAp : Messeng : imo Telegram Version 3.13.2 kann auf Folgendes zugreifen:  $\mathsf{S}$ Identität · Konten auf dem Gerät suchen · Konten hinzufügen oder entfernen · Ihre Kontaktkarten lesen ē Kontakte · Kontaktdaten lesen · Kontaktdaten schreiben  $\boldsymbol{\mathsf{o}}$ Standort • Ungefährer Standort (netzwerkbasiert) · Genauer Standort (GPS- und netzwerkbasiert) 8 **SMS** · SMS empfangen  $\mathbb{L}$ Fotos/Medien/Dateien · SD-Karteninhalte ändern oder Updates für Telegram können in jeder Gruppe automatisch zusätzliche Funktionen hinzufügen.

**MIC LIGISE IIIVI' IAIAAO** 

Weitere Informationen

## TIPPS ZU APP-BERECHTIGUNGEN

O Vor der Installation Berechtigungen checken

**O** Wenn möglich, Berechtigungen verwalten  $(ab iOS 4, ab Android 6.0)$ 

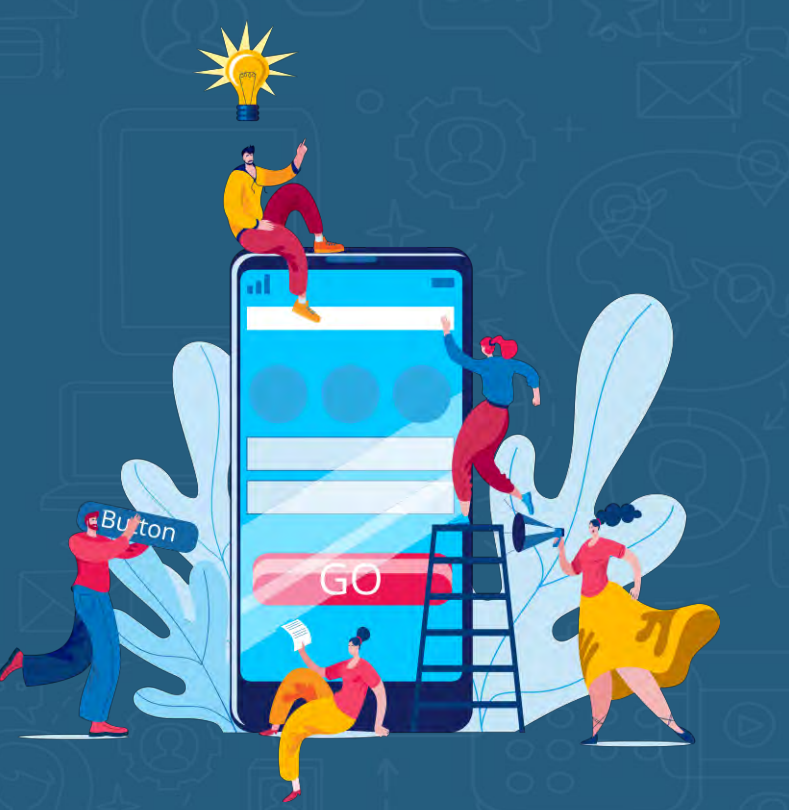

- Alternativen mit weniger Zugriffsberechtigungen suchen (Hilfe z.B. bei chip.de)
- $\bullet$ GPS, WLAN und Bluetooth nur bei Bedarf einschalten
- **O** Datenschutzbestimmungen und AGB's lesen

# Drittanbietersperre & Zahlungsmethoden

**O** Mobilfunkunternehmen sind dazu verpflichtet, ihre Kunden besser vor kostenpflichtigen Abos zu schützen - KOSTENLOS

**O** Schon durch Anklicken einer Werbeanzeige kann ein ungewolltes Abo zustande kommen, das über die Handyrechnung bezahlt werden soll

**O Eigentlich wird Vertrag erst dann wirksam, wenn ausdrücklich zur** Zahlung aufgefordert wird: Es darf nichts anderes stehen als "zahlungspflichtig bestellen" oder einer entsprechende eindeutige Formulierung z. B. "Kaufen"

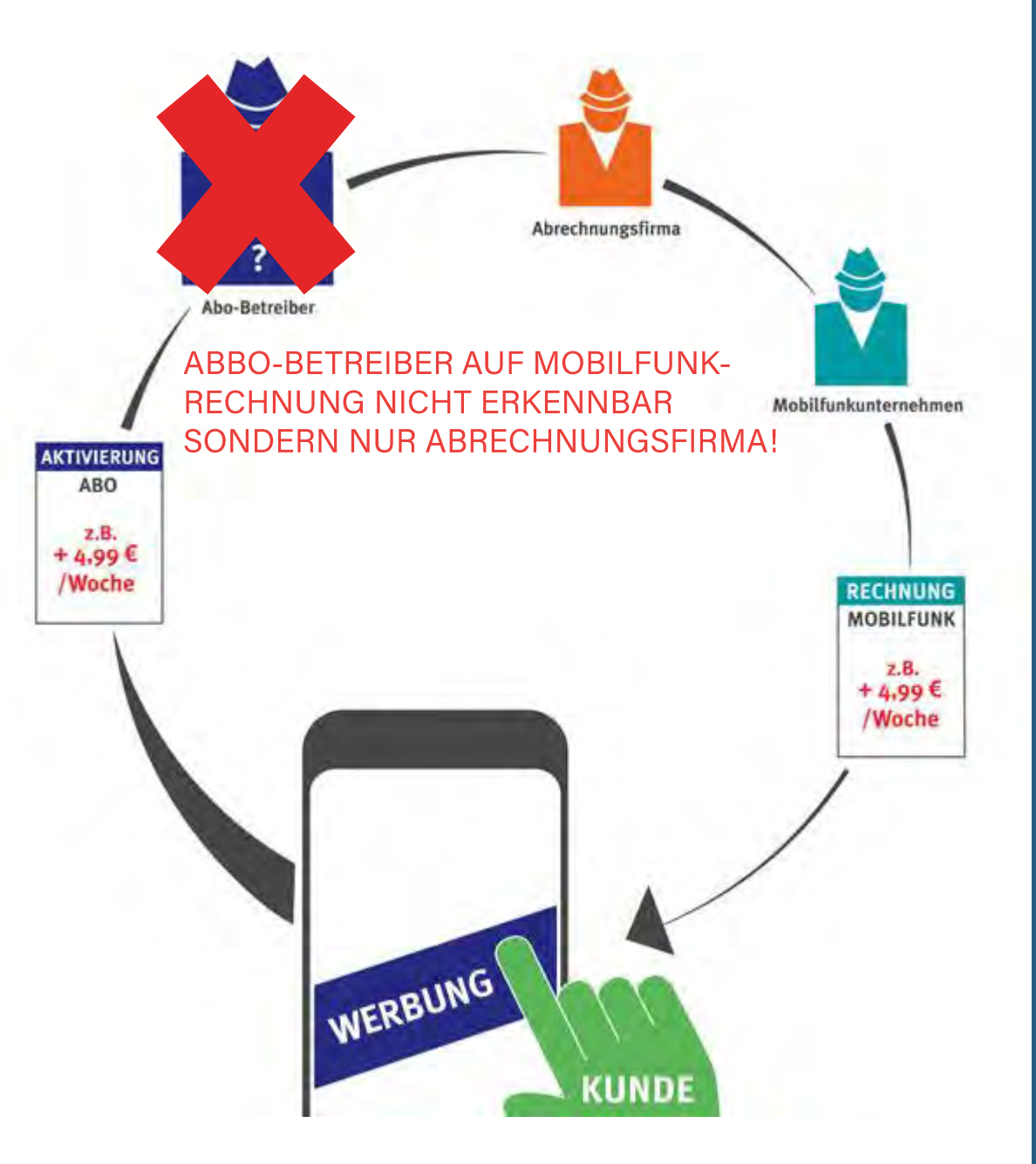

Bildquelle: https://www.verbraucherzentrale.de/wissen/digitale-welt/mobilfunk-undfestnetz/drittanbietersperre-schutz-vor-ungewollten-abos-12613

## WIE FUNKTIONIERT DIE ABBO-FALLE?

- Der/die Handynutzer\*in öffnet eine Internetseite (nur über Internet - auch für Prepaid-Tarife)
	- im Hintergrund läuft Identifikationsprozess der Mobilfunknummer ab und die Zahlungsinformation werden direkt an den Mobilfunkanbieter gesendet

Mit einer Drittanbietersperre kann die Mobilfunknummer nicht zur Abrechnung kostenpflichtiger Dienste identifiziert werden

Wer nur im WLAN ohne SIM-Karte surft, ist vor diesem Verfahren sicher

Unseriöse Abo-Betreiber setzen gerne auf "Clickjacking"  $\bullet$ 

Wir tippen auf x um Schaltfläche zu schließen

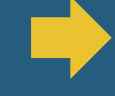

 $\bullet$ 

 $\bullet$ 

Anzeige technisch manipuliert, so dass im Hintergrund ein "Kaufen"-Button des Drittanbieters aktiviert wird

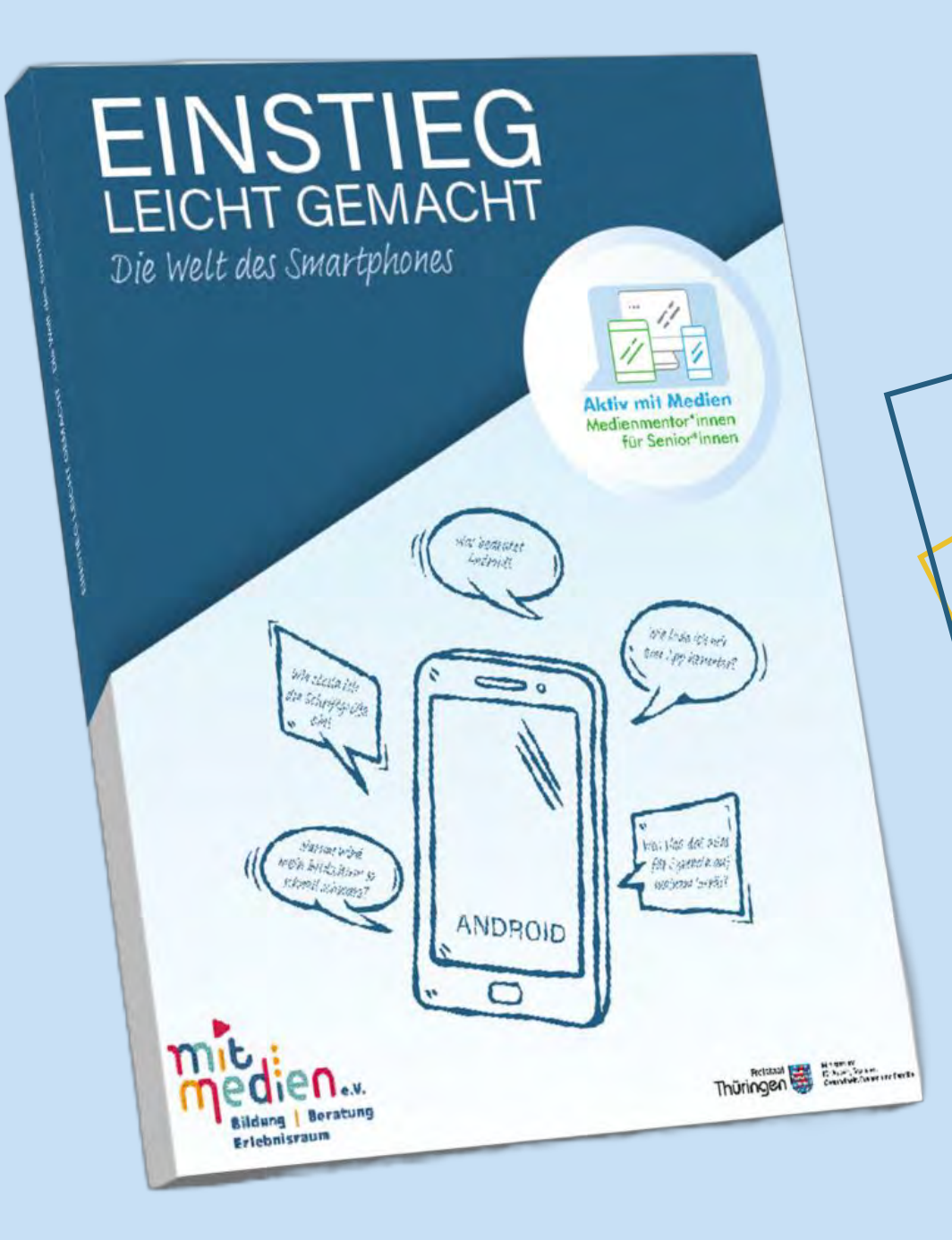

VIELE WEITERE TIPPS ZUM THEMA APP-BERECHTIGUNGEN UND DIE DRITTANMBIET SPERRE SIND IN UNSEREM RATGEBER/ AUF DER LERNINSEL ZU FINDEN!

# ANMELDUNG & BENUTZERKONTEN

# WELCHE DATEN STELLEN FÜR EUCH SOGENANNTE PERSÖNLICHE DATEN DAR?

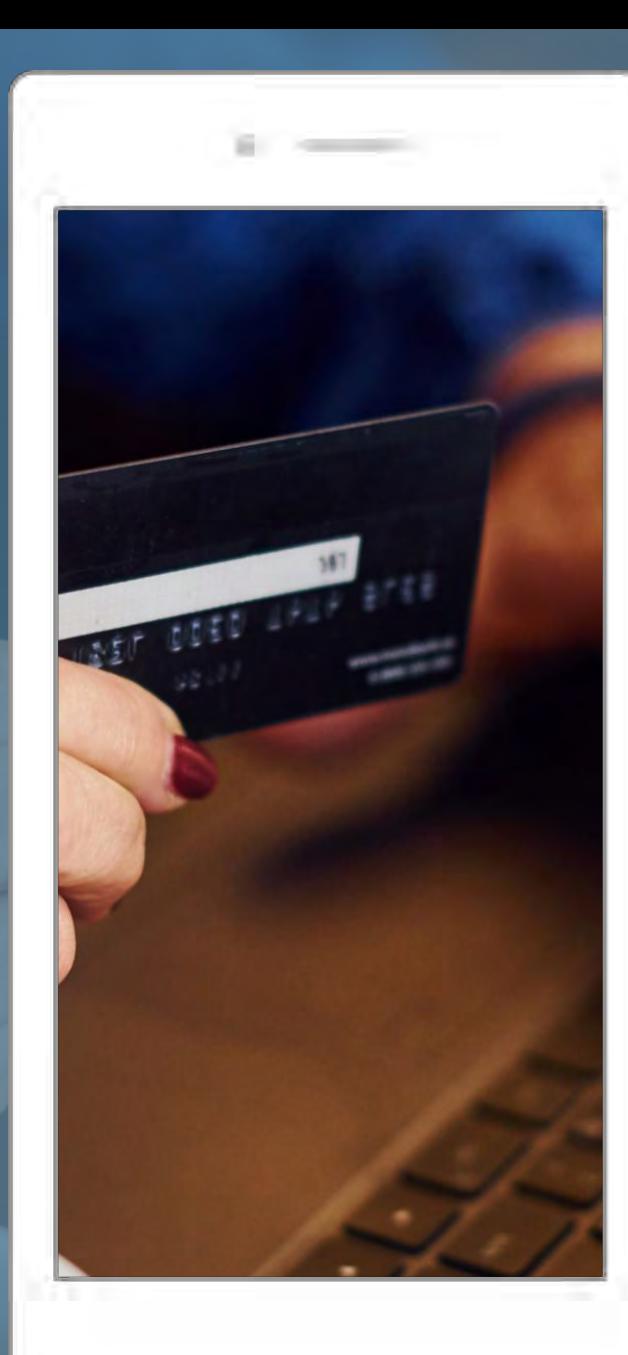

## Wir brauchen für fast alles im Internet ein Benutzerkonto

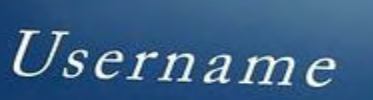

 $Login$ 

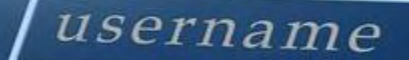

 $Resister$ 

Password

 $\mathbf{r}$ 

SAMSUNG

Remember Me

Welche Beispiele fallen euch ein?

## PERSÖNLICHE DATEN BEI DER ANMELDUNG

E-Mail-Adresse **Smartphone** Apps, wie Spieleapps, etc. Soziale Medien

## ANGABE "FREIWILLIG" **I** I KORREKTE ANGABE NOTWENDIG

Einkaufen Online-Banking Ebay Reisebuchung Krankenkasse Verwaltung

## Kostenloses Konto für E-Mail & mehr

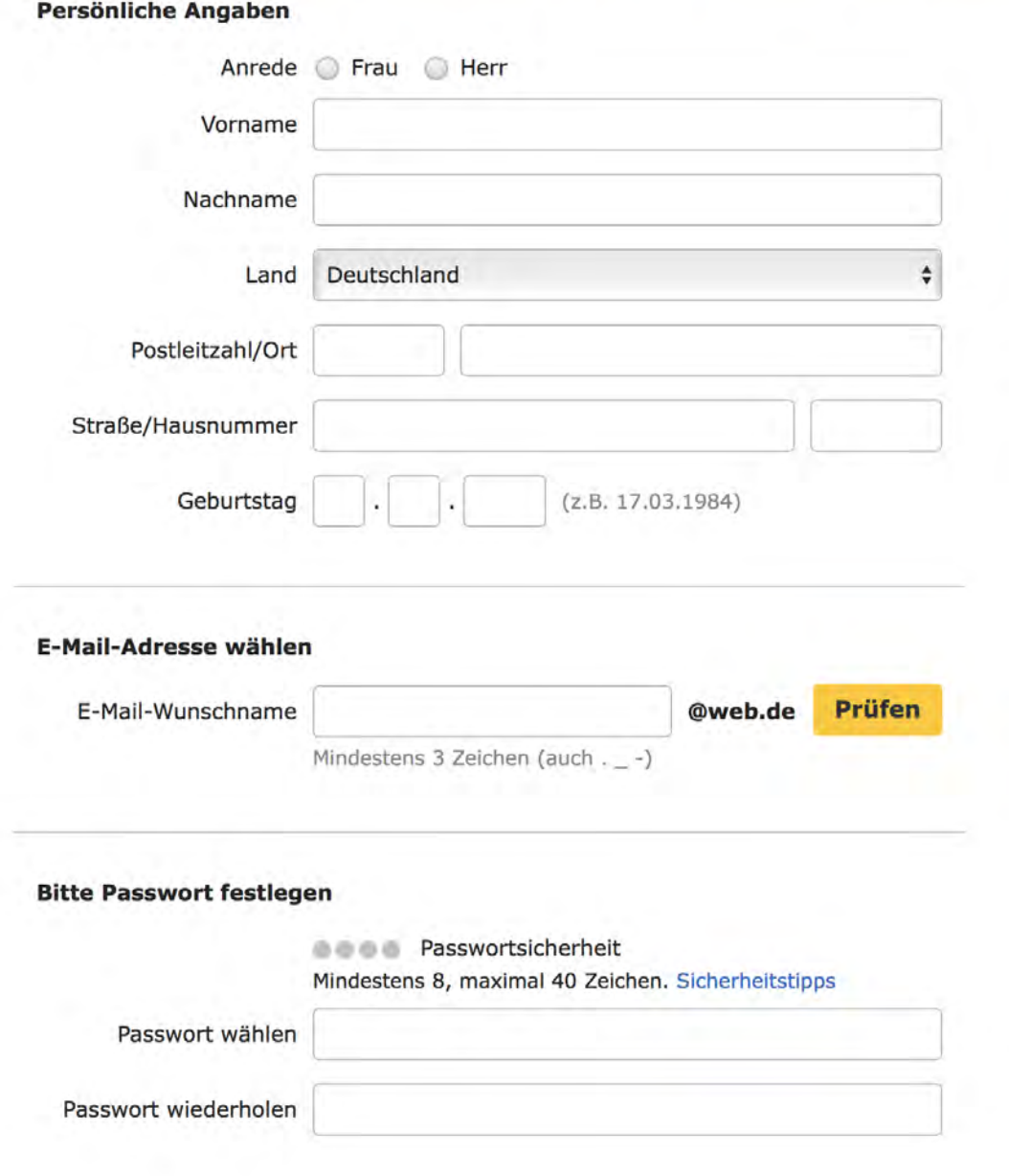

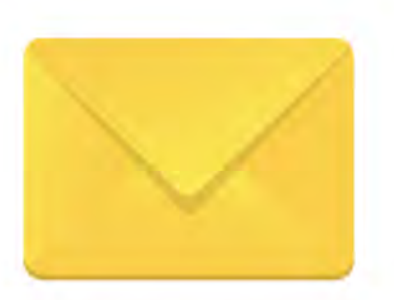

#### **WEB.DE FreeMail** Einfach & sicher mailen

- Sicher nach dt. Datenschutz
- Bis zu 10 GB E-Mail-Speicher
- Viel Platz für Ihre Fotos

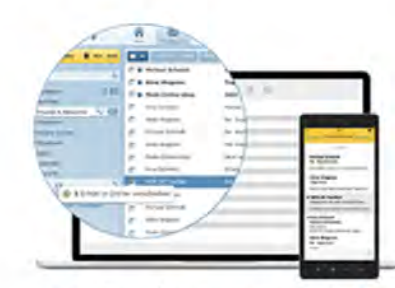

Ihr Postfach - auch als App

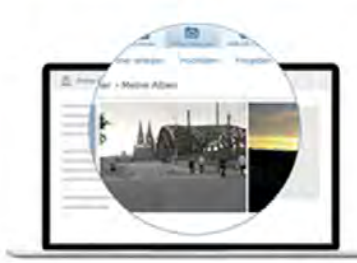

## ANLEGEN EINER E-MAIL-ADRESSE

# **EN KOSTENLOS DE KOSTENPFLICHTIG**

aika

Einfach sicher. Sicher einfach.

# PROBLEM

Privatsphäre und Datenschutz undurchsichtig - unklar, inwiefern die Unternehmen persönliche Daten verarbeiten!

LÖSUNG

Anlegen einer anonymisierten E-Mail-Adresse!

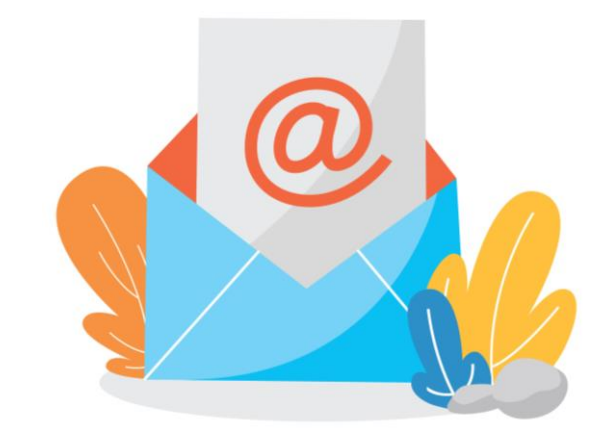

#### Ihre zufällig ausgewählte Identität

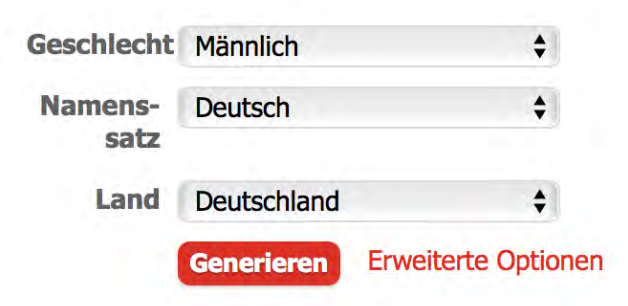

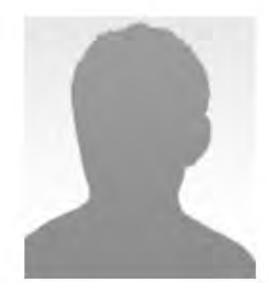

**Christian Fuerst** Rathausstrasse 58 90705 Fürth

Geo-Koordinaten

Neugierig, was Christian bedeutet? Hier klicken, um es herauszufinden!

48,547404, 12,1215

0911 13 69 36

April 18, 1996

22 Jahre alt

**Aries** 

**Bauer** 

49

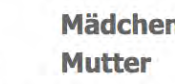

Mädchenname der

Angemeldete Benutzer können die komplette Sozialversicherungsnummer ansehen und ihre falschen Namen speichern, um später zu nutzen.

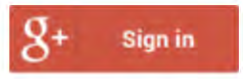

#### **GEBURTSTAG**

**Country code** 

**TELEFON** 

**Telefon** 

Geburtstag **Alter Tropical zodiac** 

#### **ONLINE**

**E-Mail-Adresse Benutzername** 

Diese Namenssätze treffen auf dieses Land zu: **Deutsch** 

ChristianFuerst@einrot.com Klicken Sie hier, um diese E-Mail-Adresse zu verwenden! Whinunatined

# **FAKE NAME GENERATOR™**

## WARUM PSEUDONYME?

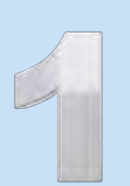

## SCHUTZ VOR DATENDIEBSTAHL - SPEZIELL BEI HACKER\*INNEN

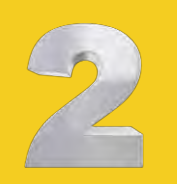

SCHUTZ VON PERSÖNLICHKEITSRECHTEN

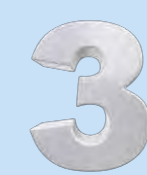

SCHUTZ, DASS IHRE REALE PERSON NICHT IN ZAHLREICHEN **DATENBANKEN LANDET** 

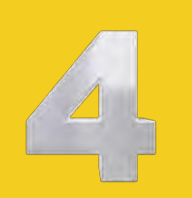

R SPAM UND PERSONALISIERTER WERBUNG

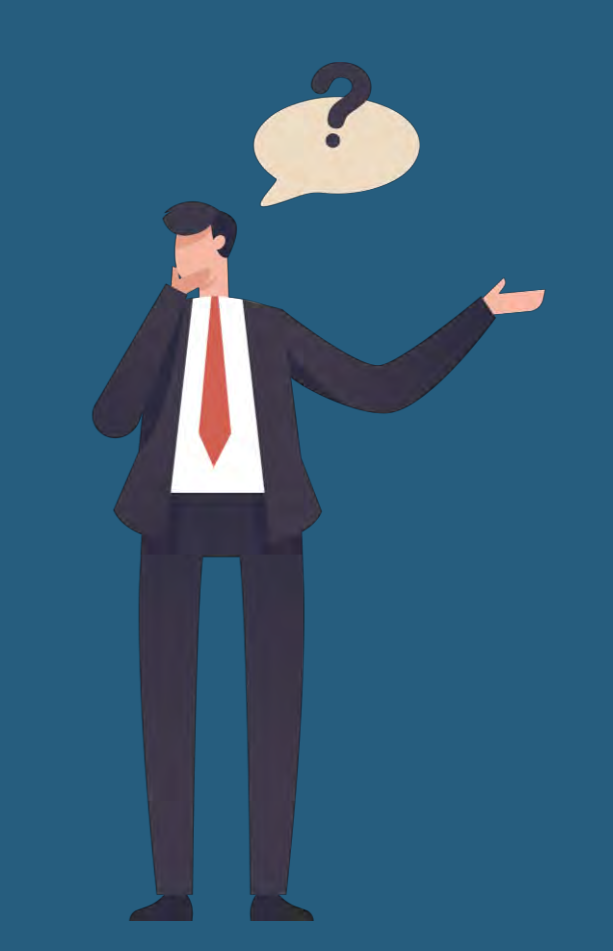

## Kostenloses Konto für E-Mail & mehr

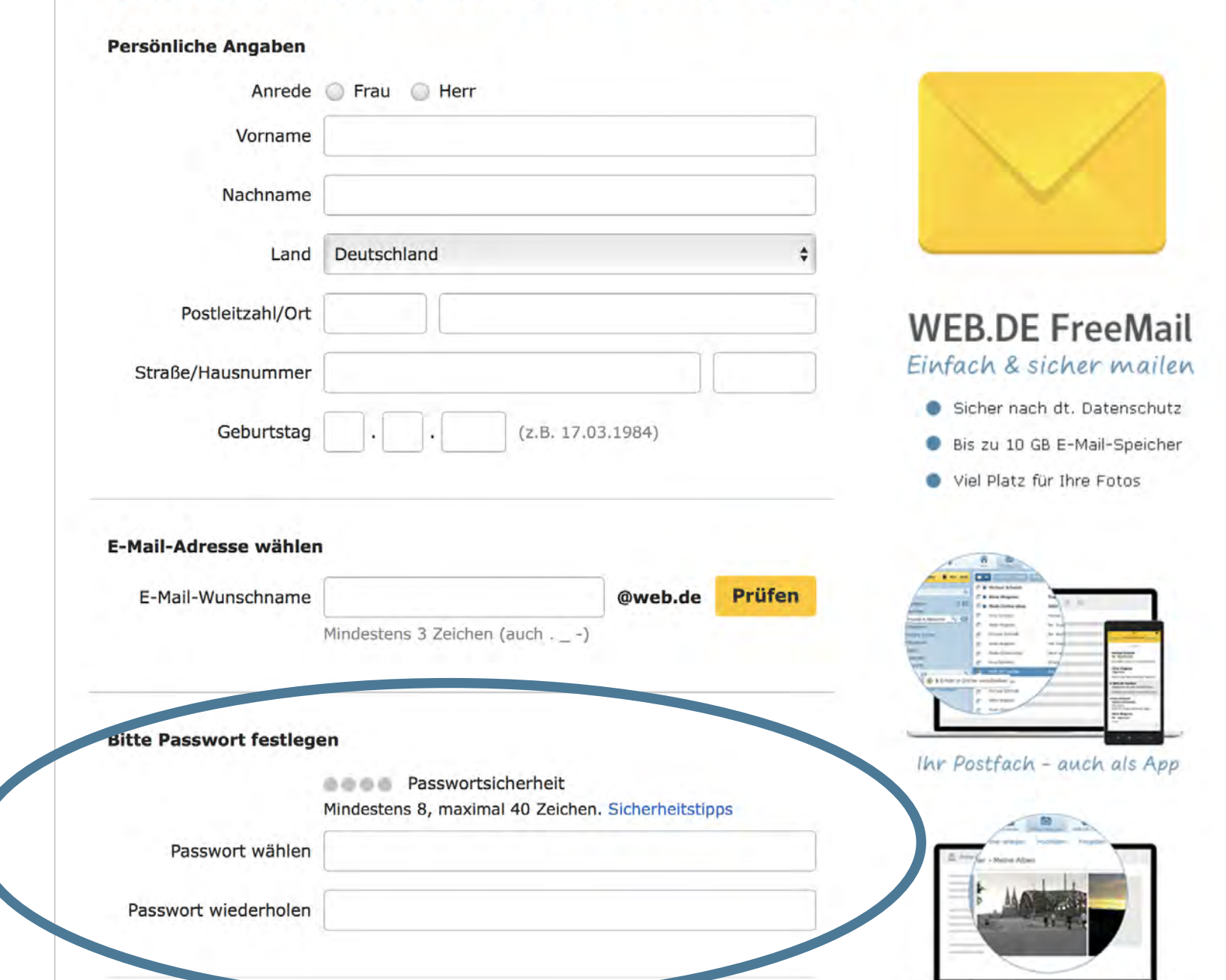

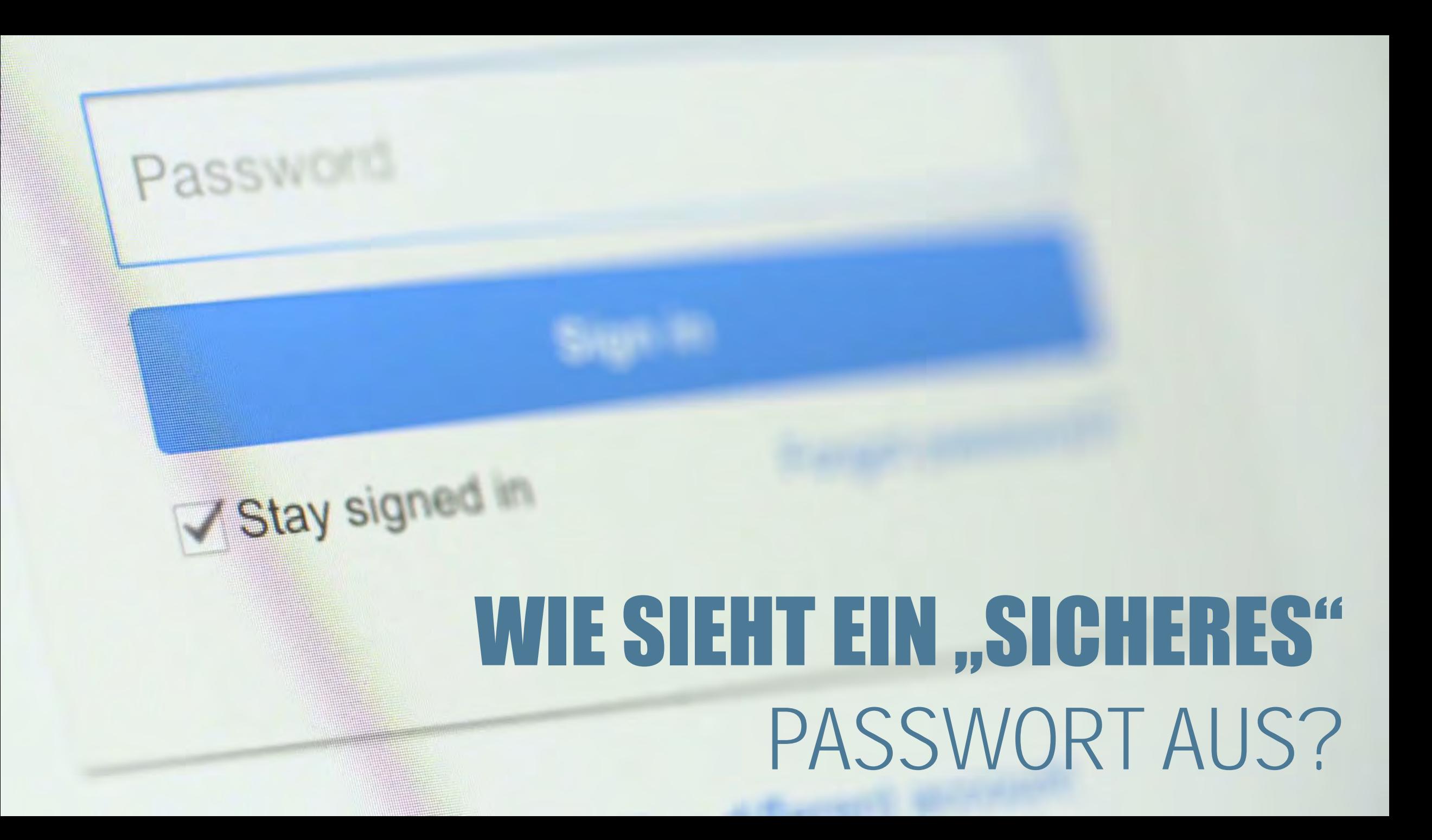

## **SICHERES** PASSWORT

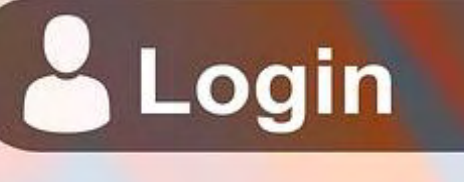

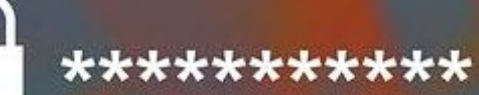

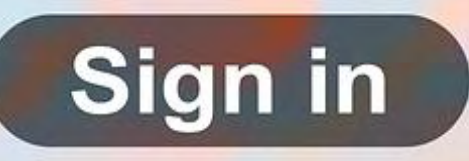

## **Mindestens 10 Zeichen** (besser 12 oder mehr)

## Verwendung unterschiedlicher **Passwörter**

## Keine richtigen Wörter, die im Wörterbuch vorkommen

**SICHERES** PASSWORT

## 2-Faktoren-Authentifizierung

Klein- und Großbuchstaben, Zahlen & Sonderzeichen wie \*#!) Keine Begriffe, die in engem Zusammenhang mit dem/der Nutzer\*in stehen (z.B. Name, Geburtstag)

# MERKSATZ METHODE

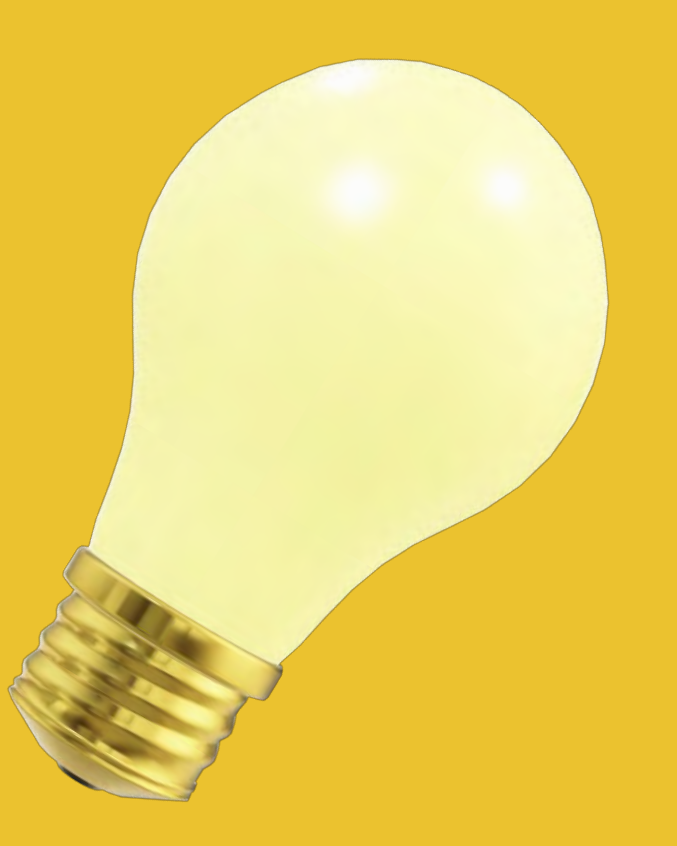

# **MERKSATZ METHODE**

Mein Passwort für Amazon habe ich am 11. November erstellt!

Mein Passwort für Amazon habe ich am 11. November erstellt!

Ich liebe Meine tollen Enkelkinder Erika Und Otto Sehr!

# **MERKSATZ** METHODE

 $MITLCHIT$ WULLUIT PASSILIST ODER ZAHLEN KÖNNEN DURCH SYMBOLE ERSETZT <sup>106472</sup> WERDEN? WELCHE **BUCHSTABEN** ODER ZAHLEN WERDEN?

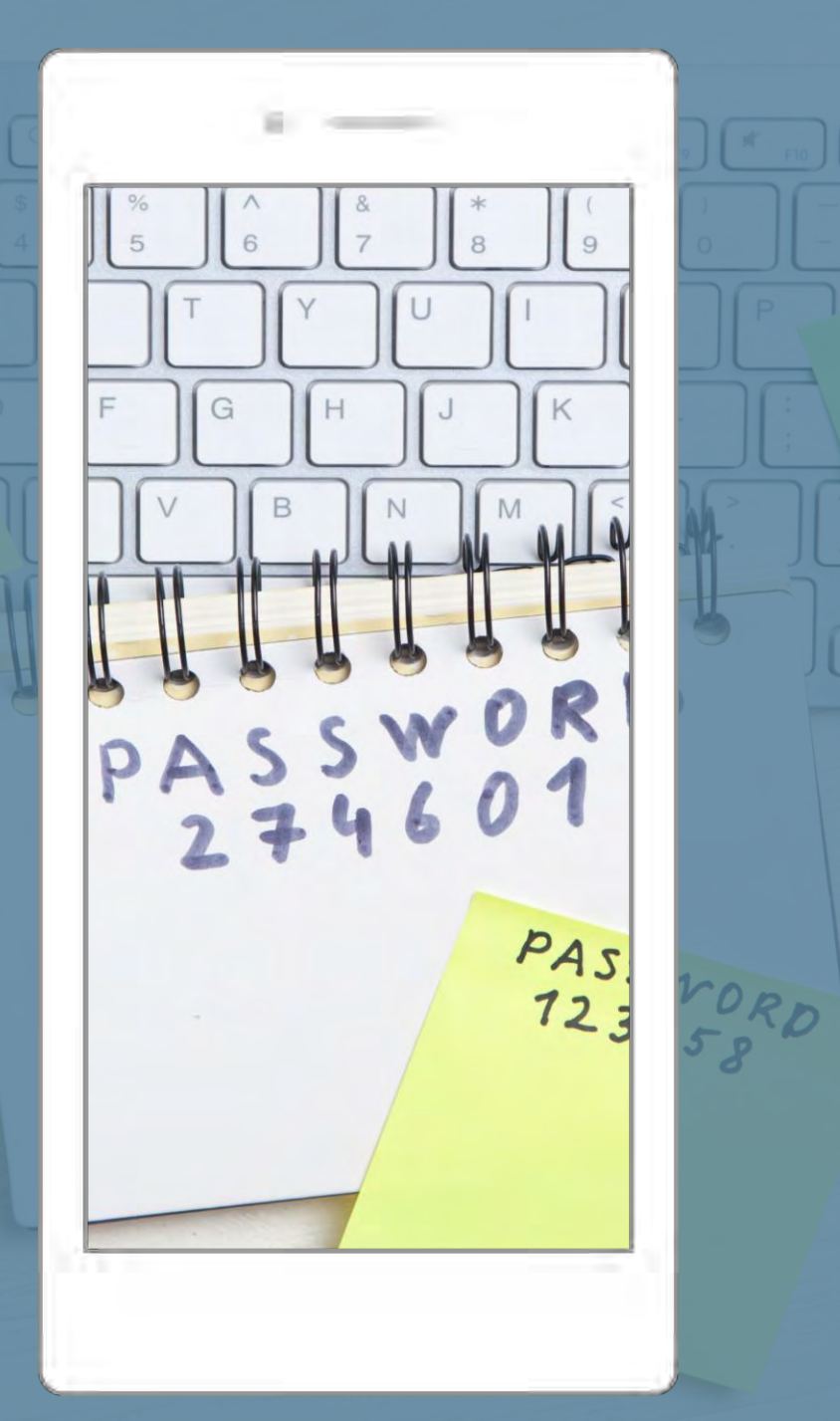

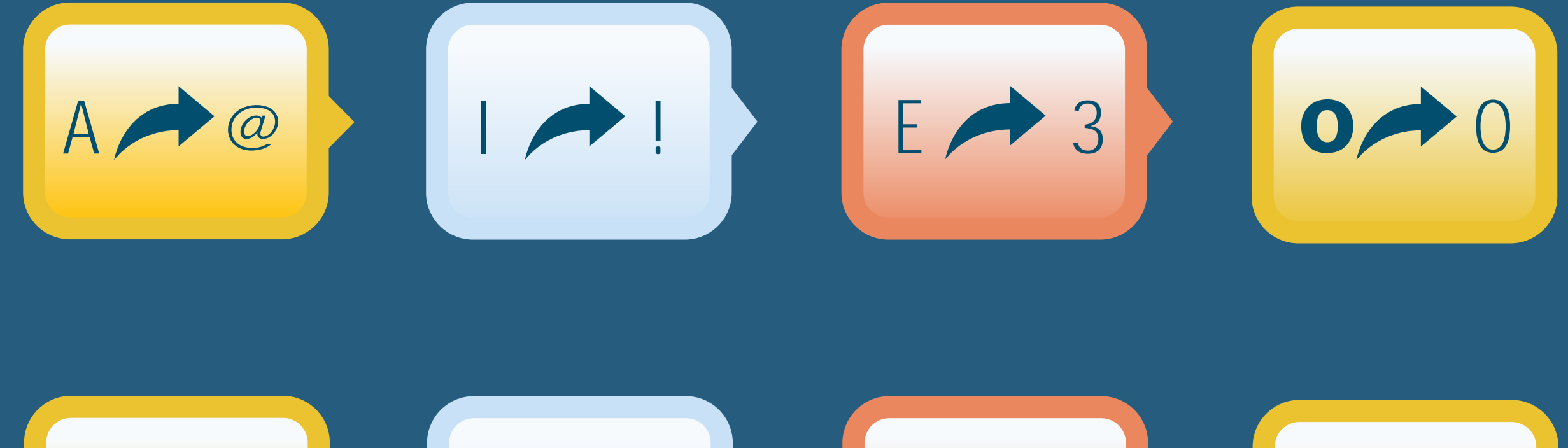

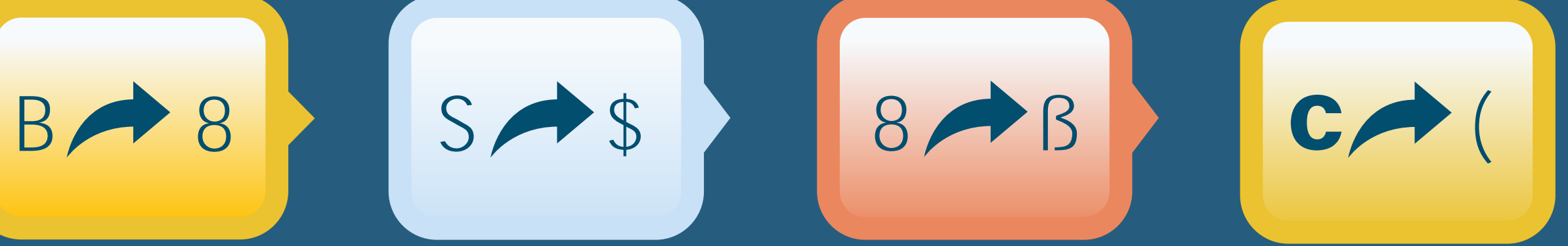

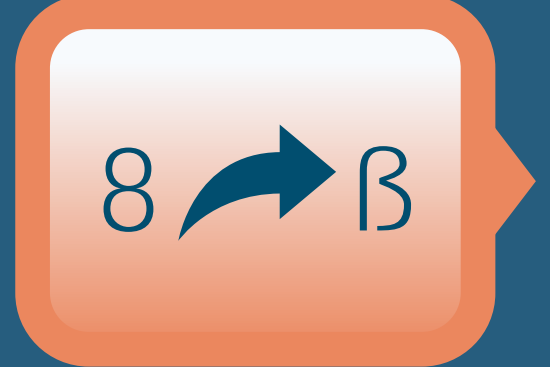

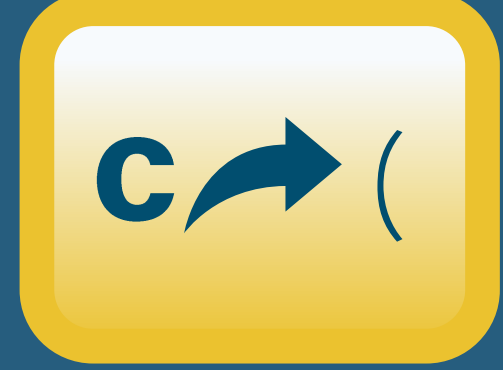

# **MERKSATZ METHODE**

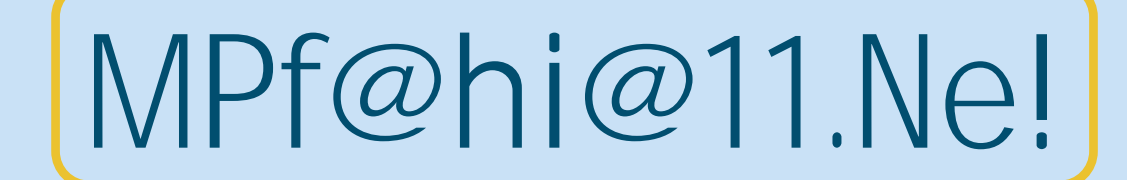

Mein Passwort für Amazon habe ich am 11. November erstellt!

# **MERKSATZ** METHODE

!Imt33&Os!

Ich liebe meine tollen Enkelkinder Erika Und Otto Sehr!

# APP-TIPPS FÜR SENIOR\*INNEN

## APP-TIPPS FÜR SENIOR\*INNEN

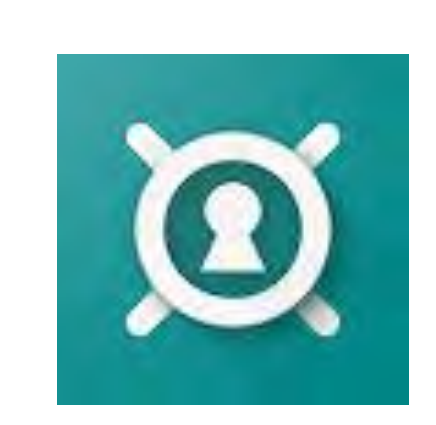

## PASSWORD SAFE MANAGER

- $\bullet$ Der Passwort-Manager hilft dabei, Passwörter sicher zu speichern ohne diese notieren zu müssen
- Die kostenlose Version funktioniert sehr gut  $\bullet$
- $\bullet$ Für einmalig 14,99 € ist die PRO-Version zu erwerben
- $\bullet$ Master-Passwort muss festgelegt weden

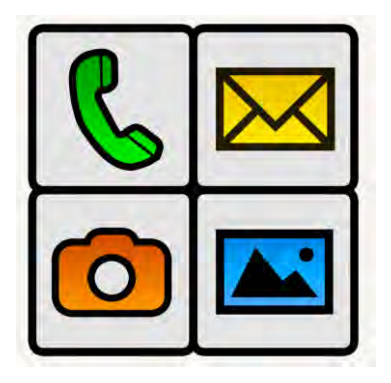

## BIG LAUNCHER

- Vereinfachung von Smartphone-Bedienung  $\bullet$
- Leuchtstarke Oberfläche mit großen Symbolen O
- vereinfachte Startseite mit großen Symbolen  $\bullet$
- Bildschirm besonders übersichtlich und einfach Alle wichtigen Funktionen sind sofort zur Hand: O Anstelle von vielen kleinen
- Reduzierung auf wirklich wichtigen Funktionen, die ausgewählt werden können  $\bullet$

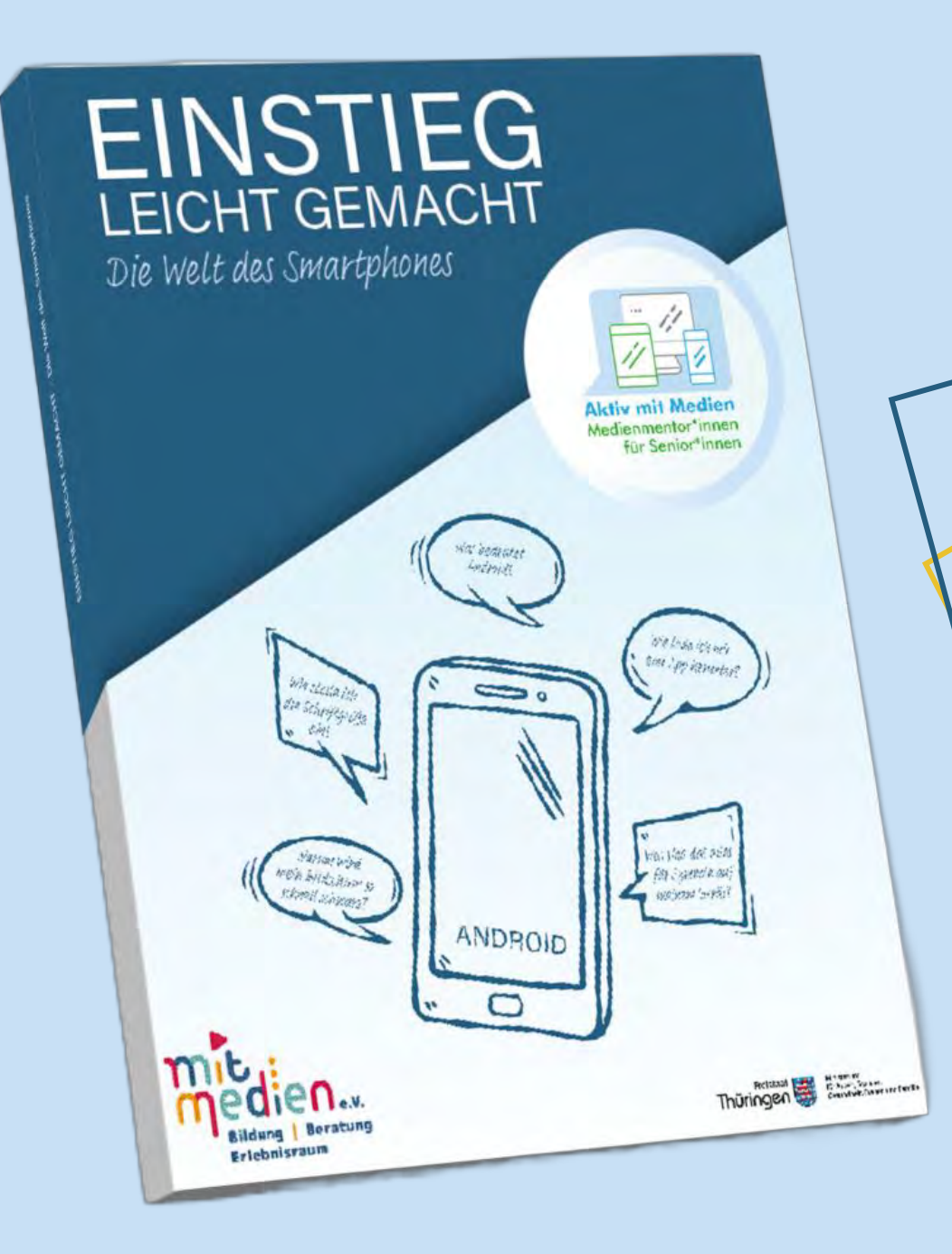

**VIELE WEITERE APP-TIPPS FÜR** SENIOR\*INNEN SIND IN UNSEREM RATGEBER/ AUF DER LERNINSEL ZU FINDEN!

# AUSBLICK

## Im kommenden Modul beschäftigen wir uns mit

## RISIKEN & SCHUTZ Computer und Internet

M3

# VIELEN DANK FÜR DIE AUFMERKSAMKEIT

Anja Fischer, Sandra Harkensee & Bastian Miersch

aktiv@mitmedien.net 0361 2218119 www.mitmedien.net/aktiv-mit-medien

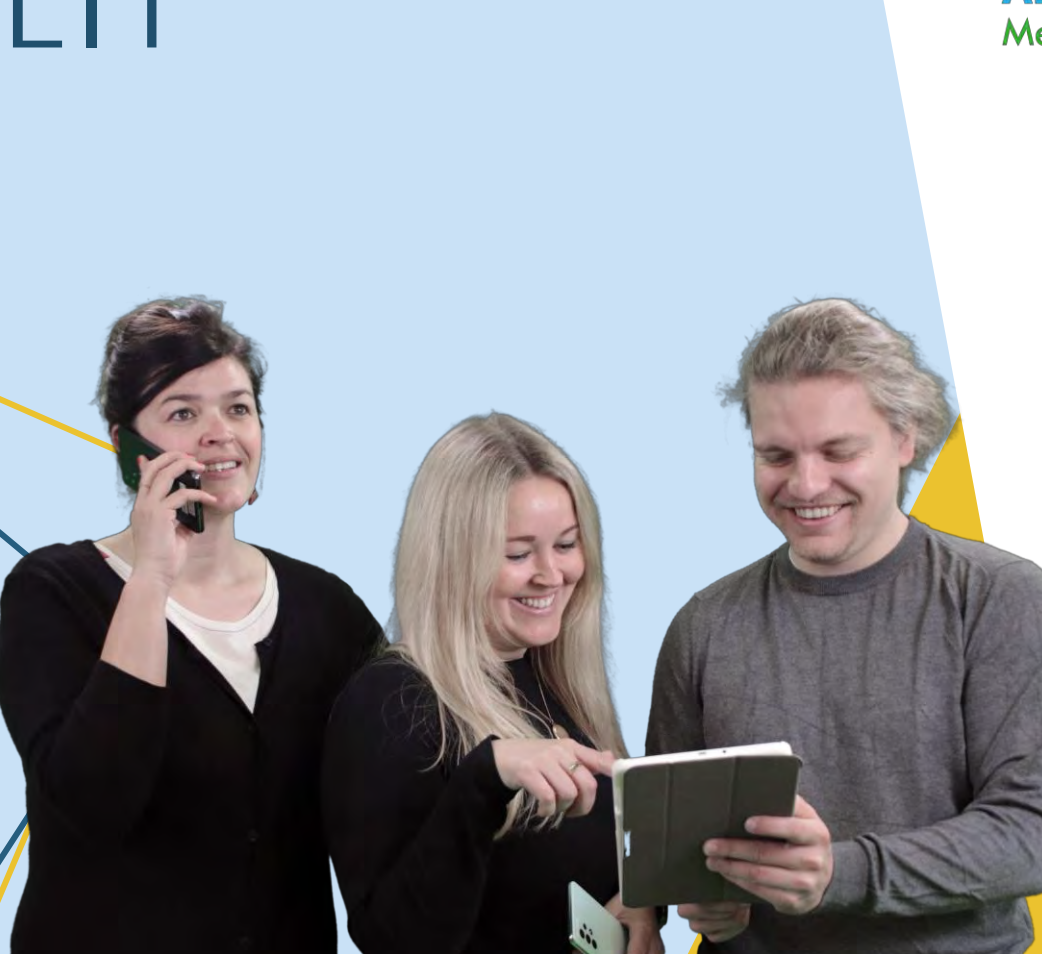

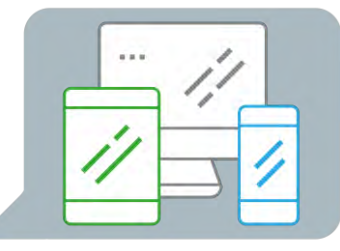

**Aktiv mit Medien** Medienmentor\*innen für Senior\*innen